# Systèmes Distribués 1 Partie 4

Alain Cournier MIS, UPJV

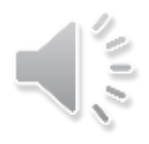

# PLAN

• Premiers exemples

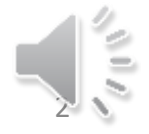

#### Circulation infinie de jeton unique (CIJU) Sur l'anneau : Le Lann Sur l'arbre ?

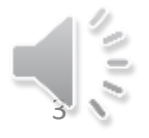

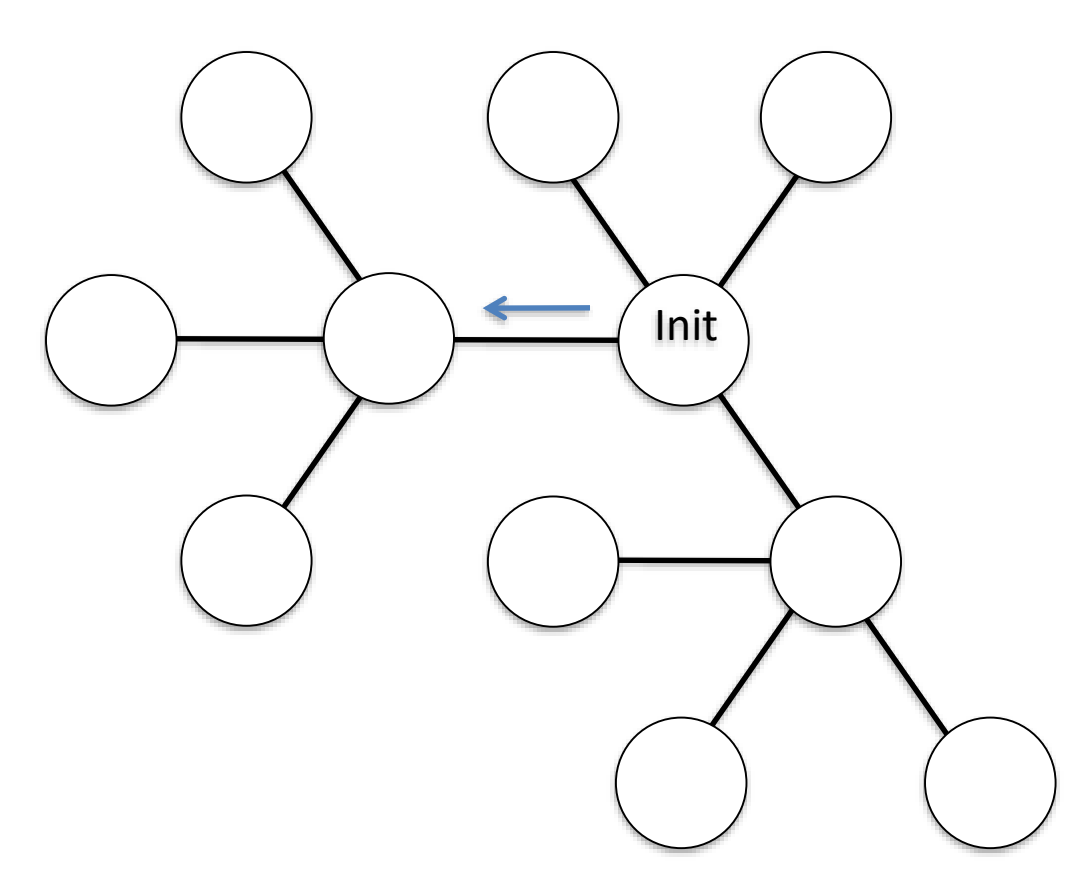

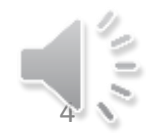

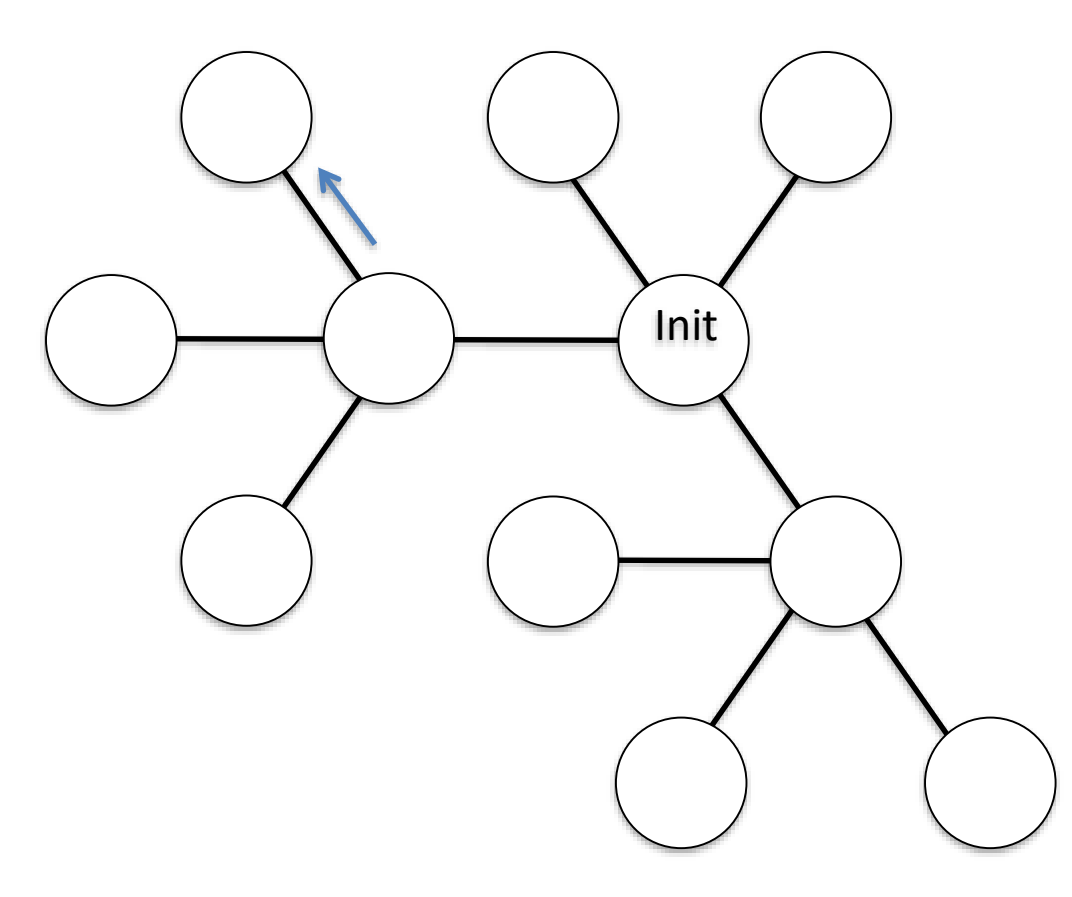

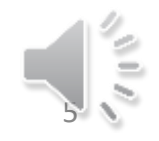

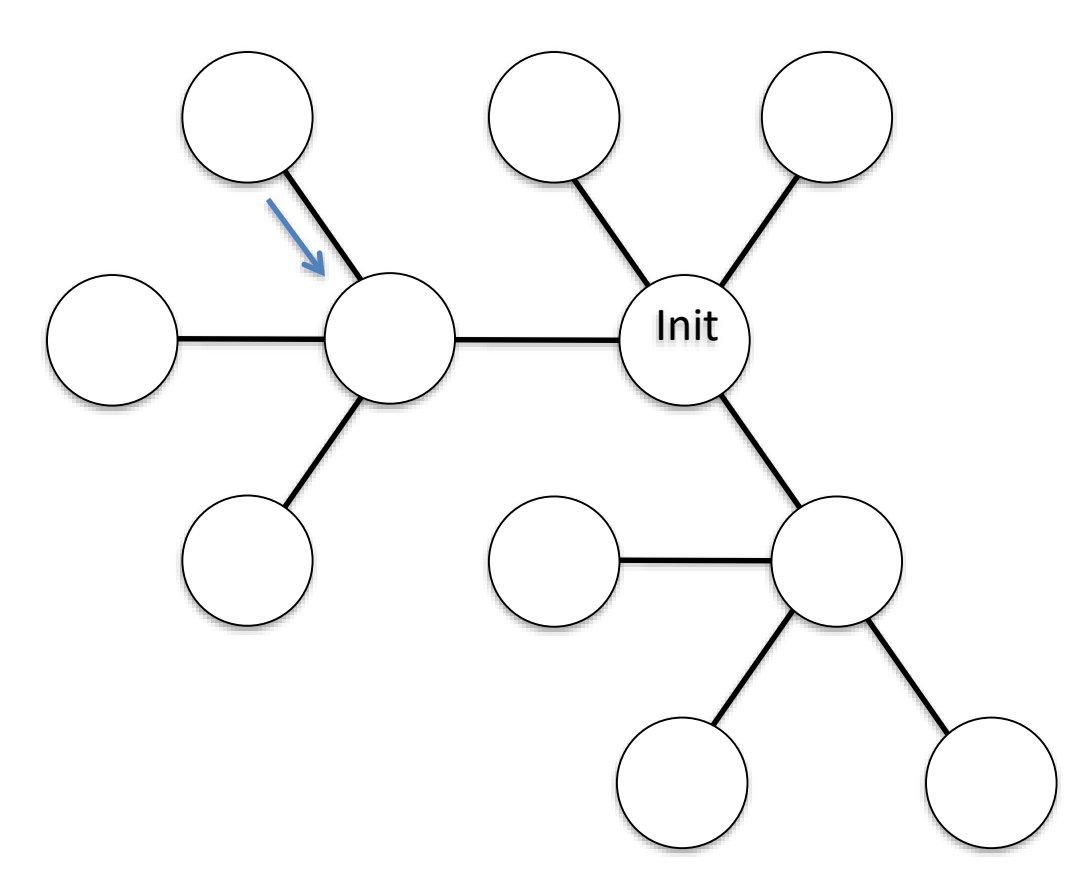

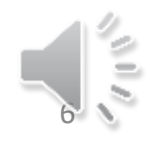

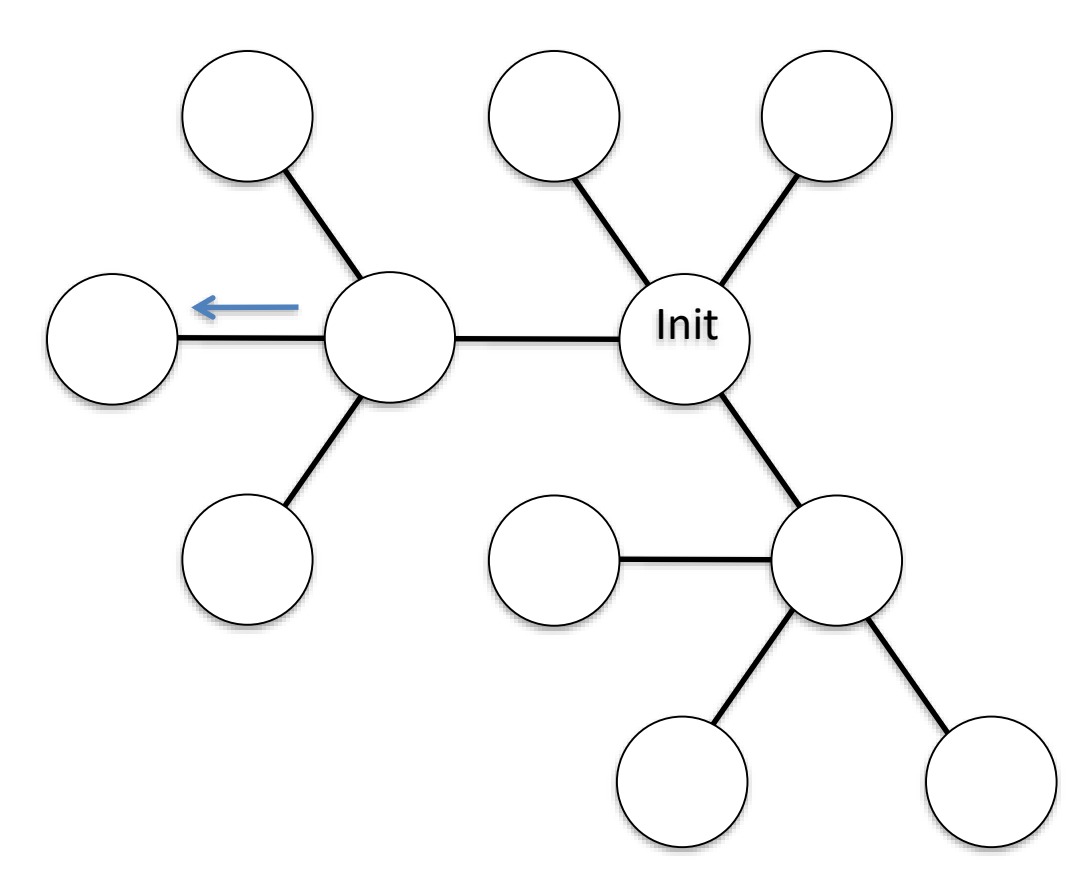

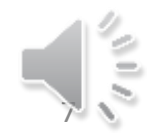

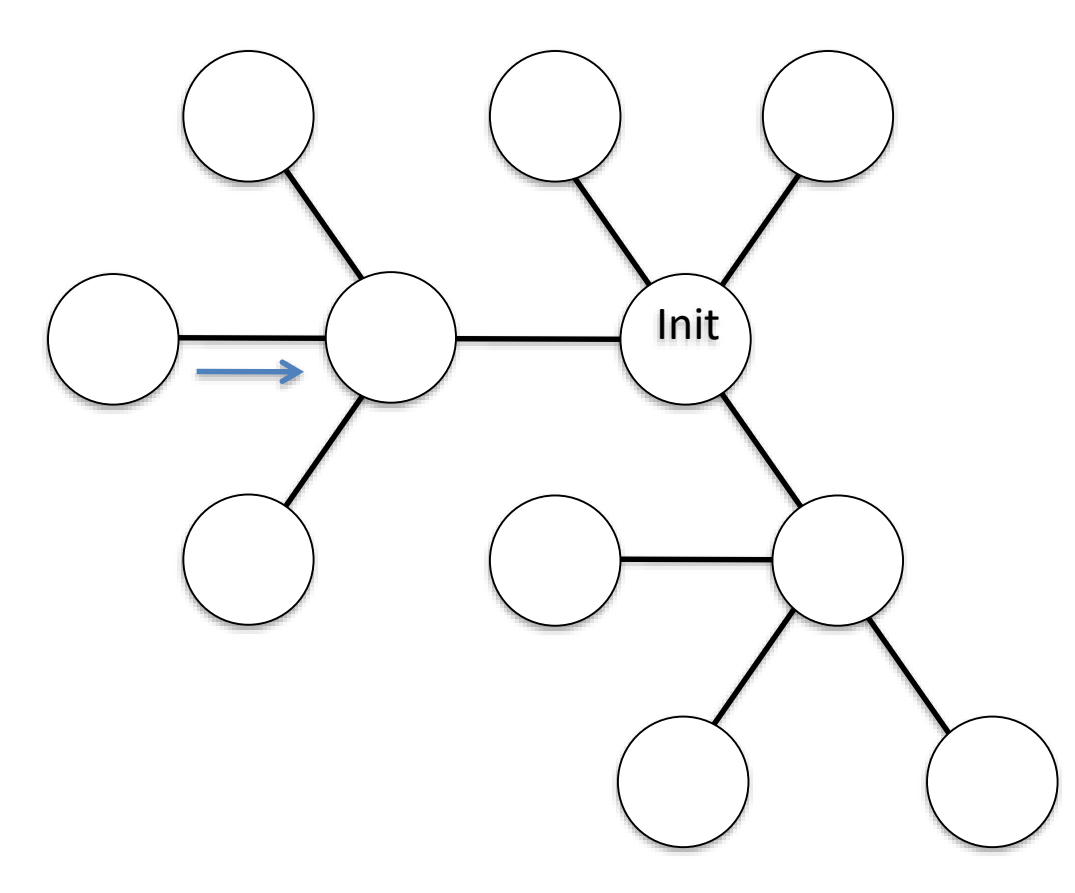

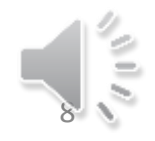

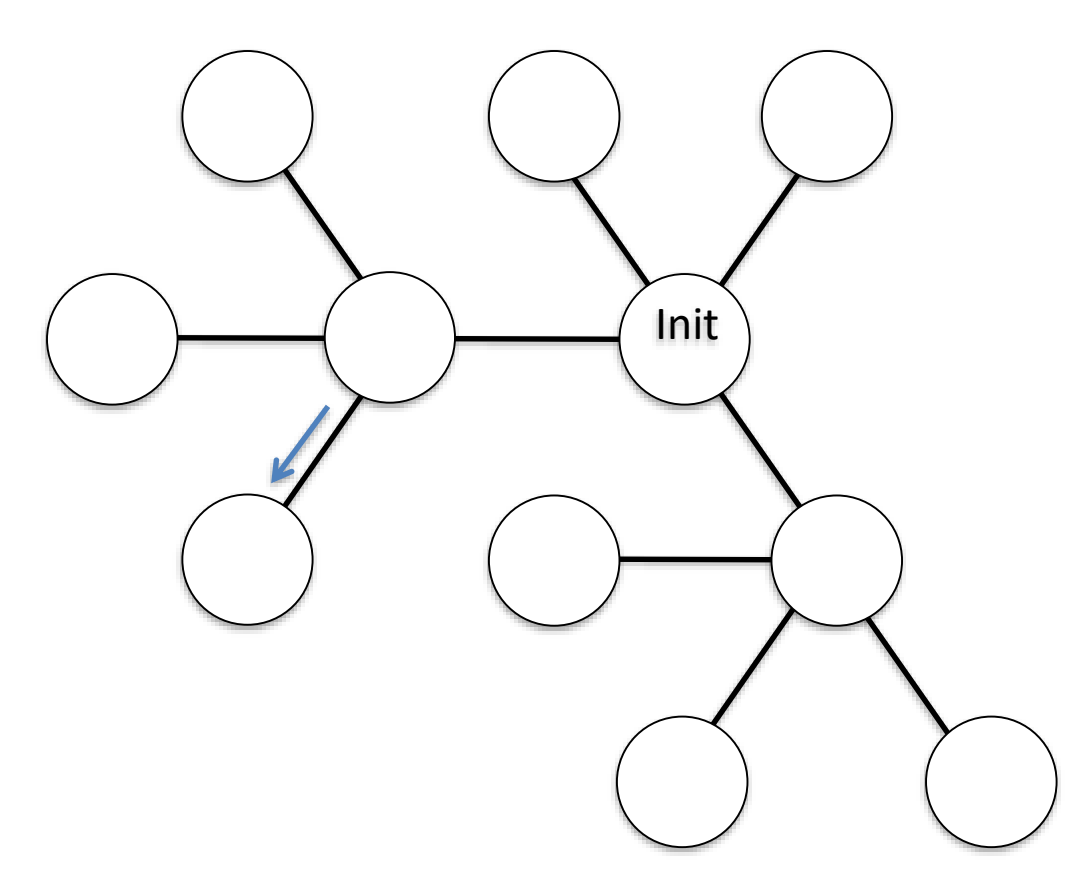

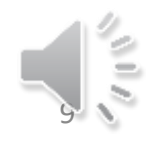

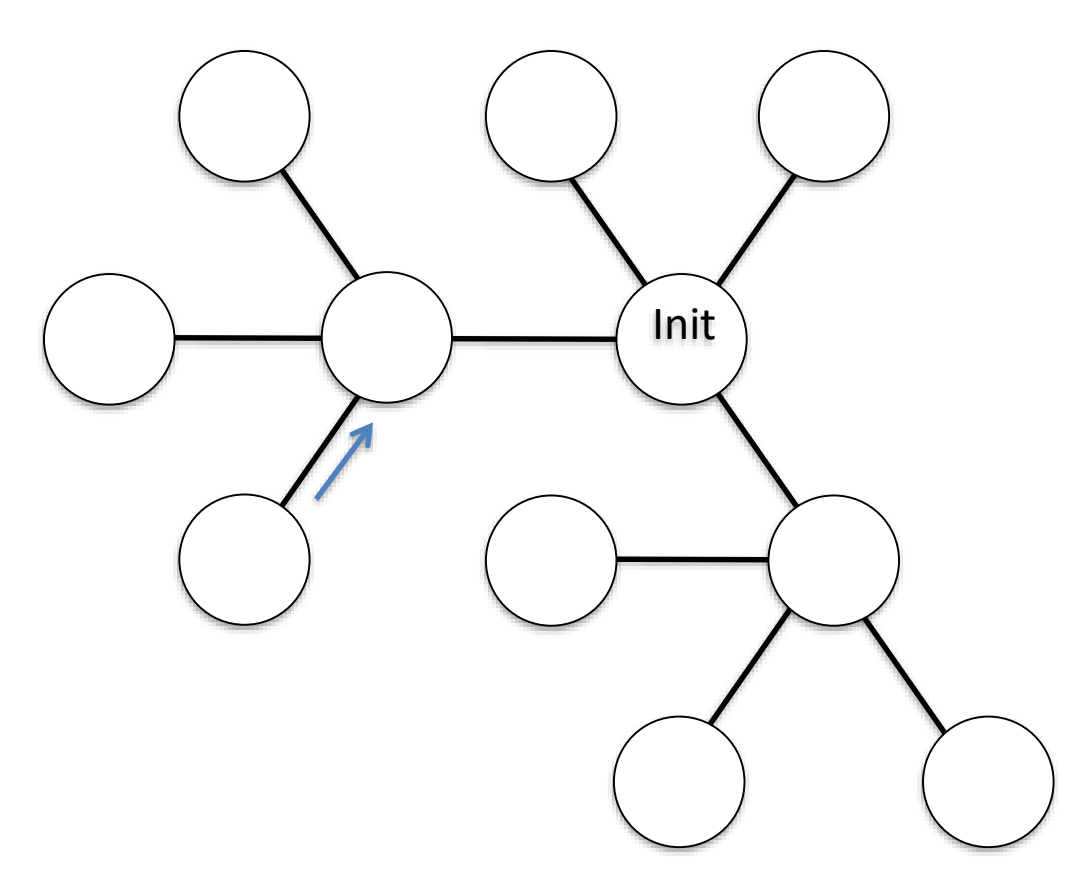

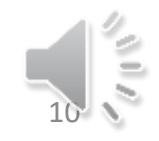

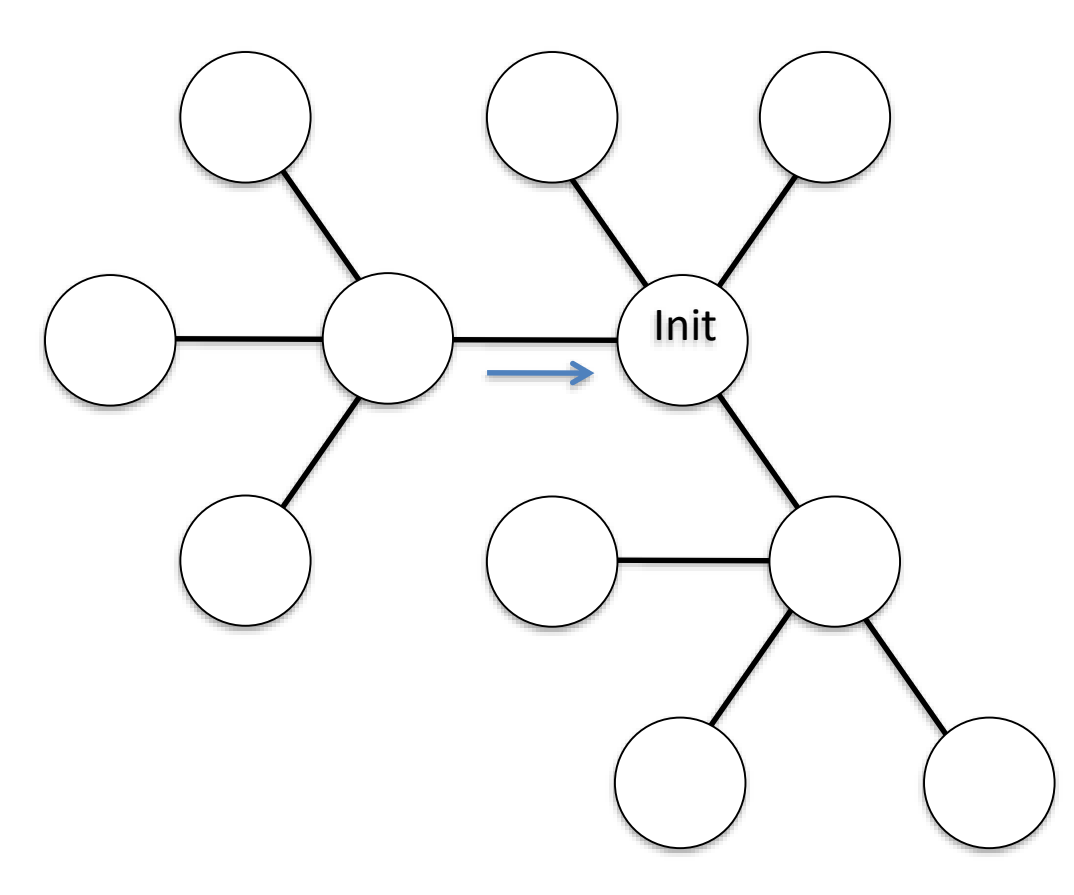

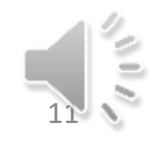

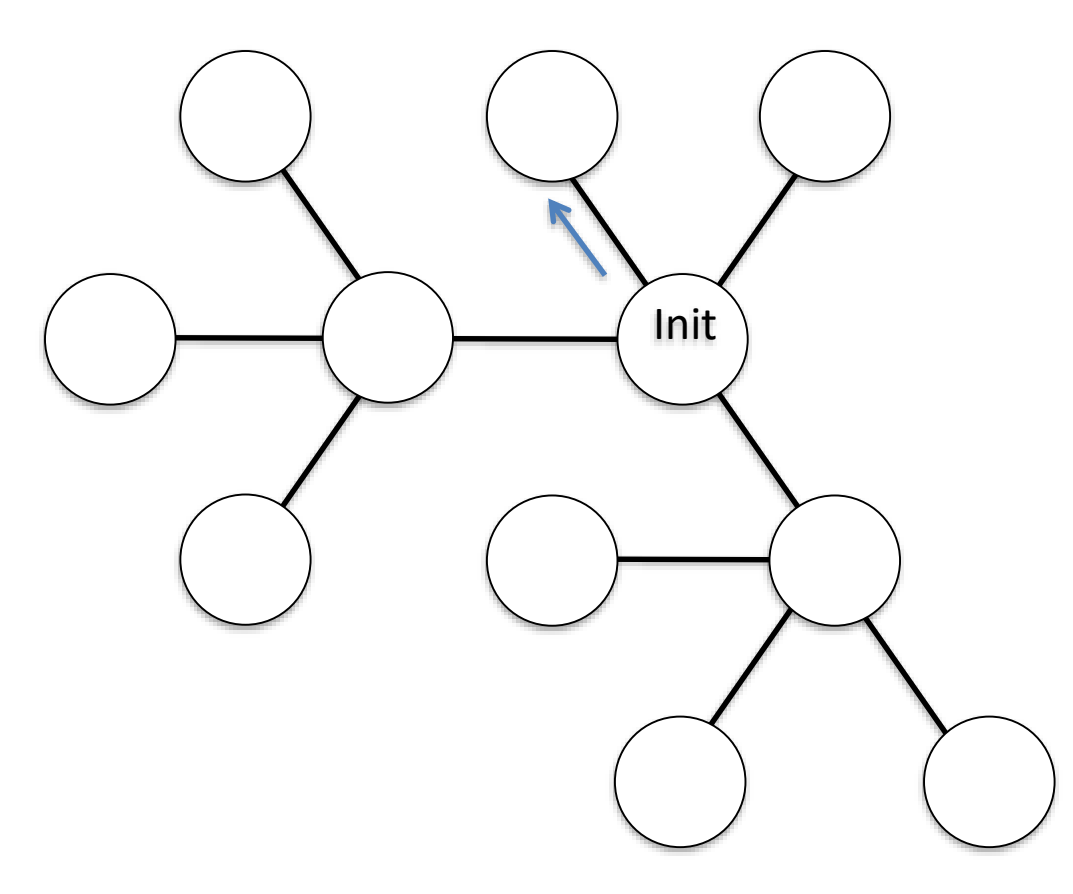

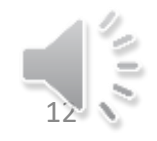

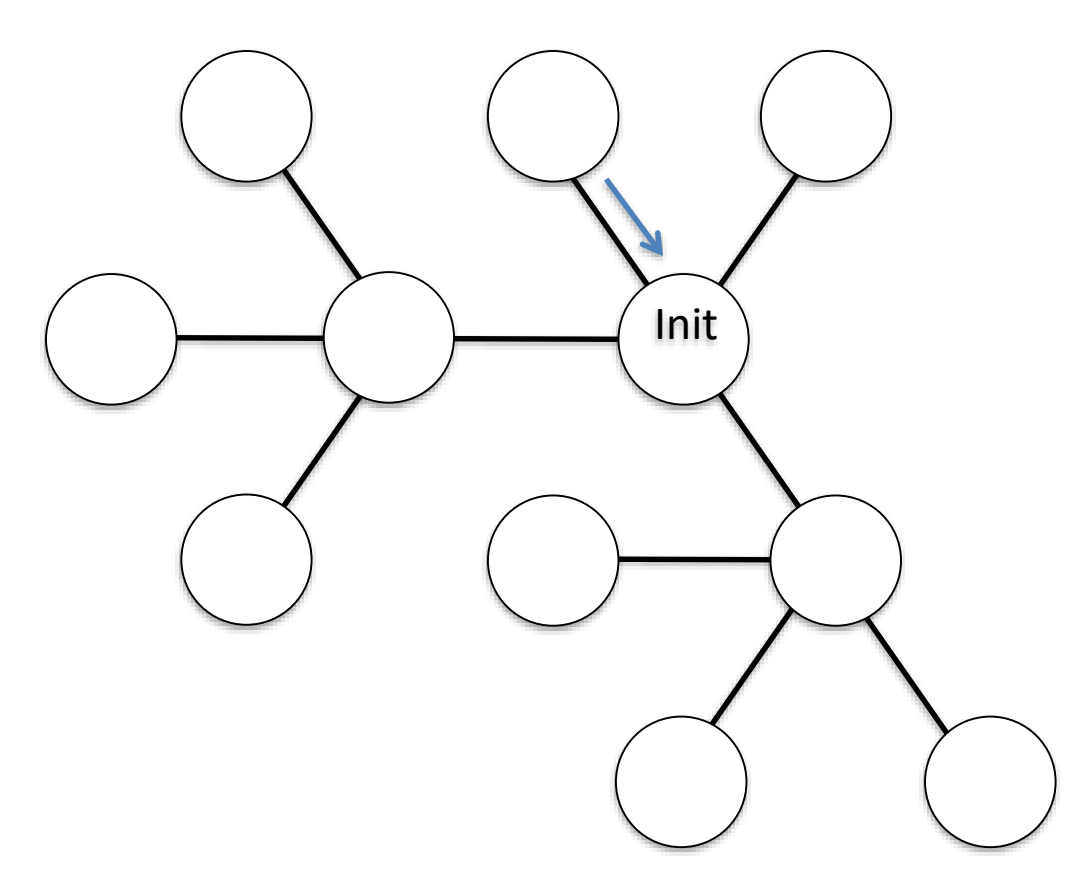

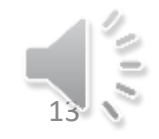

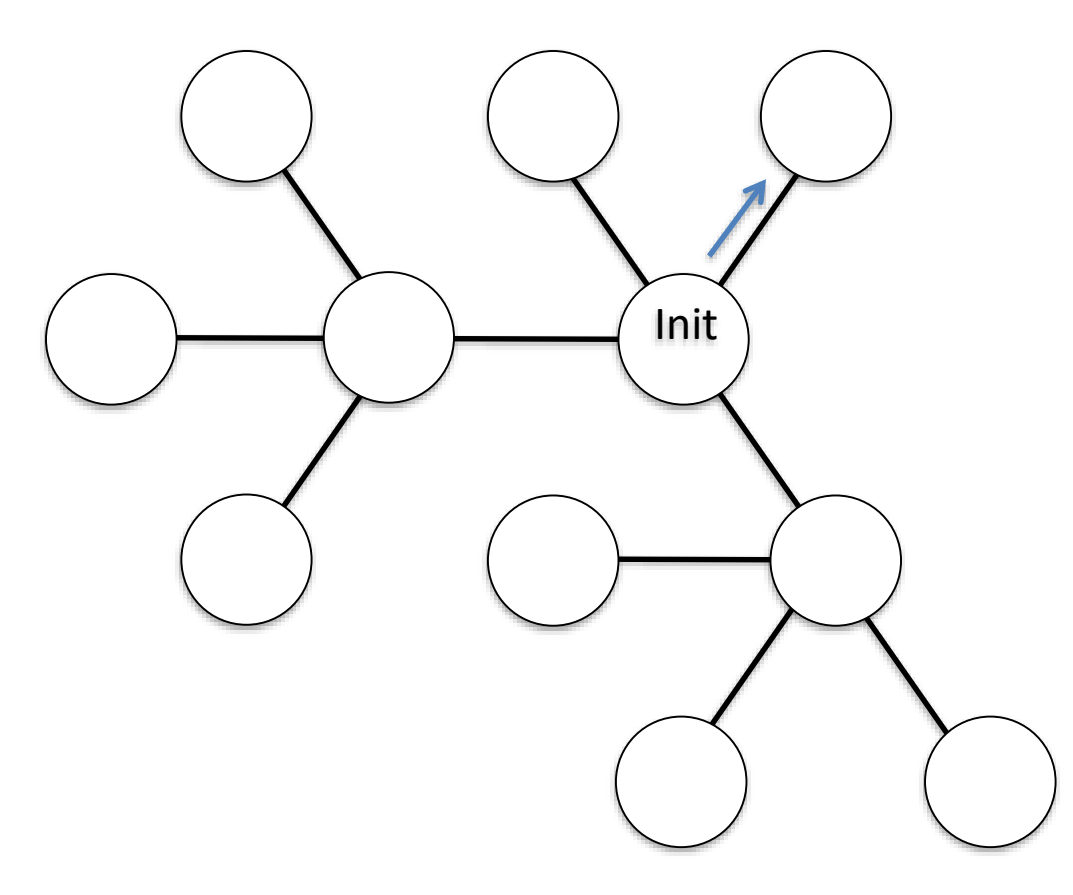

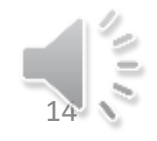

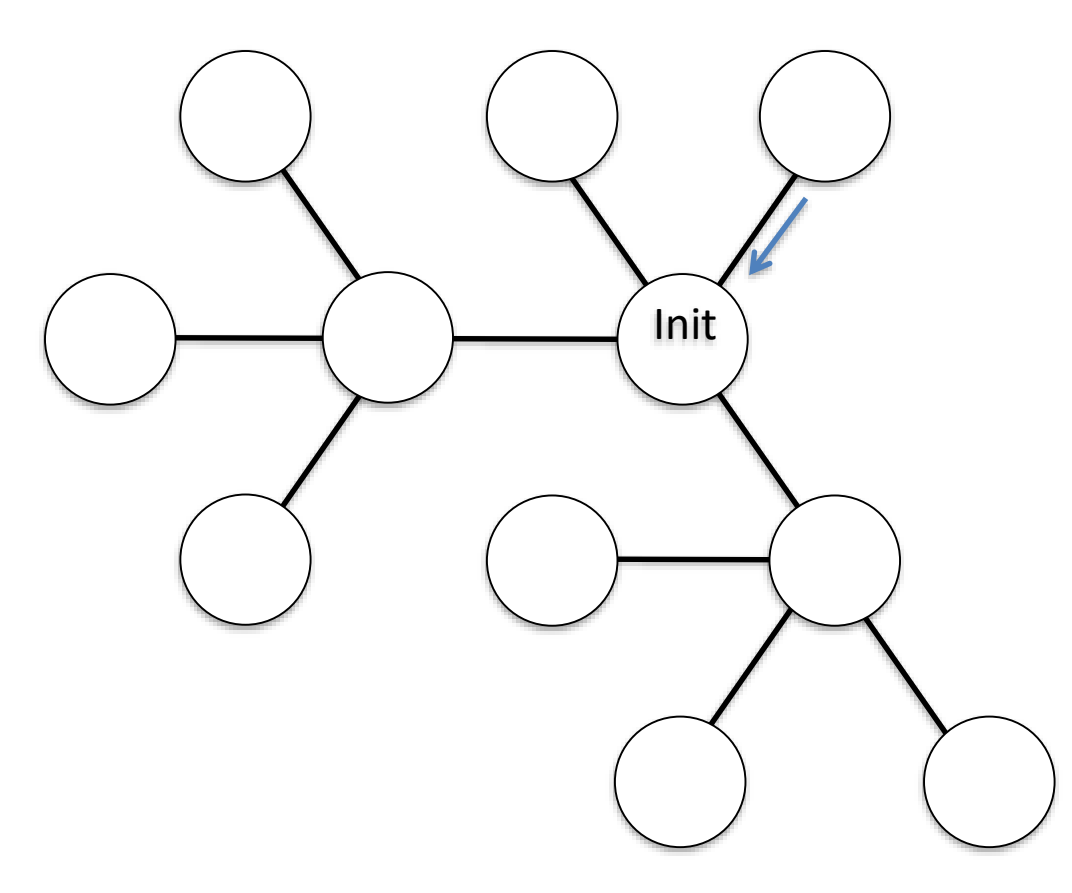

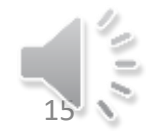

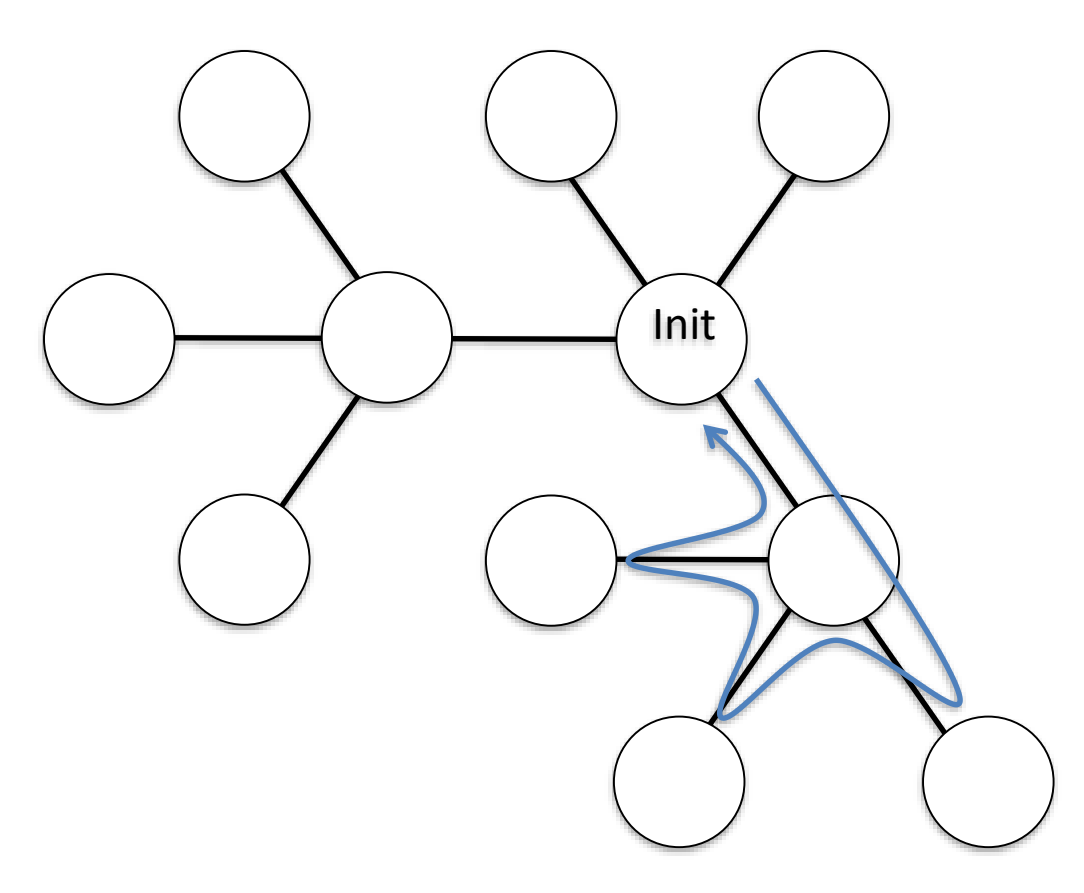

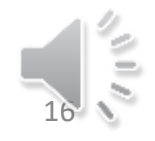

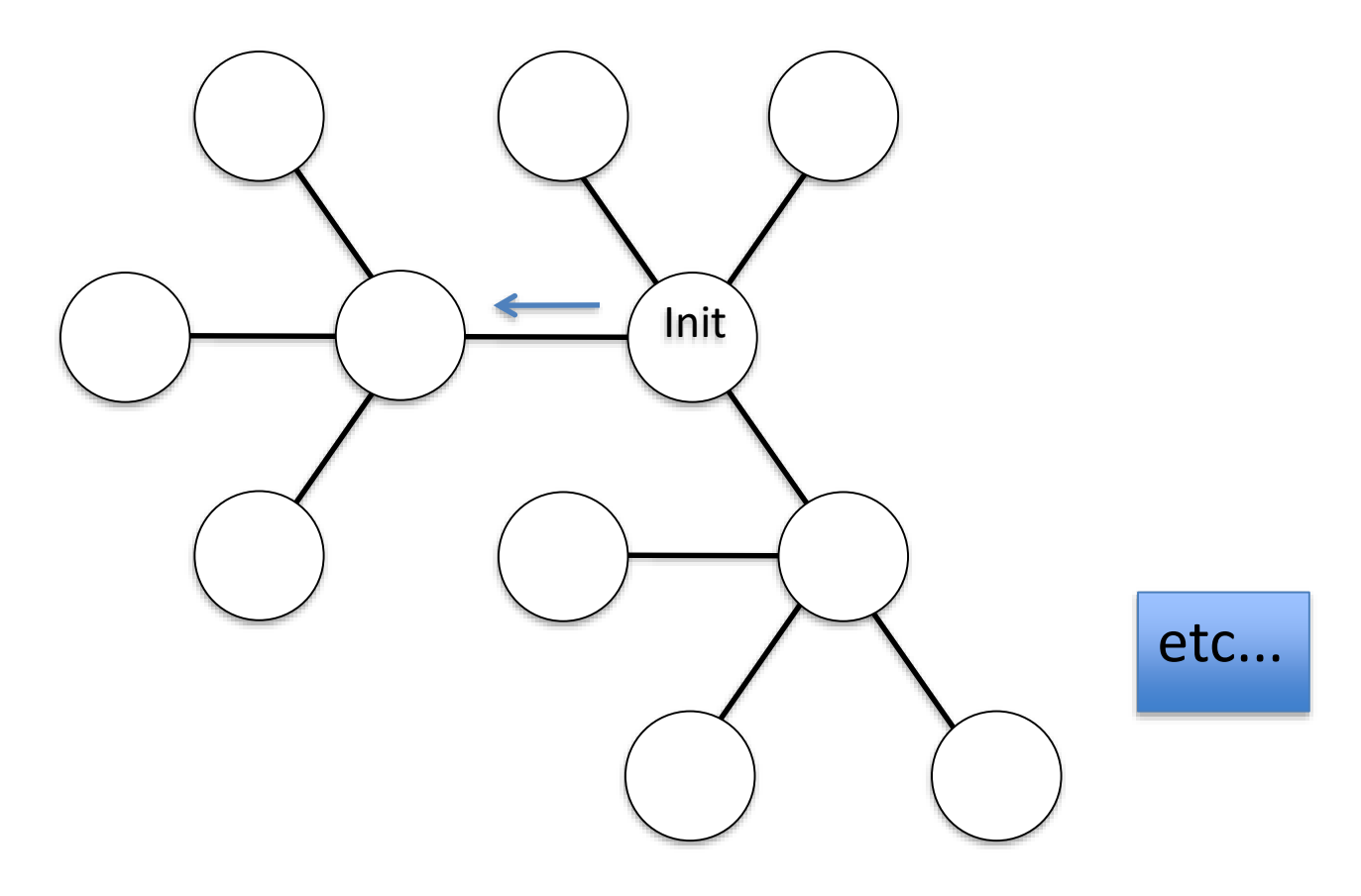

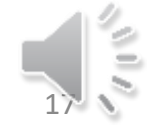

#### CIJU : une première solution

#### 1 seul initiateur

Message J Constante Voisins : ensemble des canaux Var C : canal

- Spontanément Créer le jeton J Envoyer J à 0
- À la réception de J par C Envoyer J à  $(C+1)$  mod #Voisins

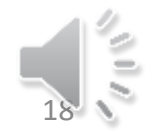

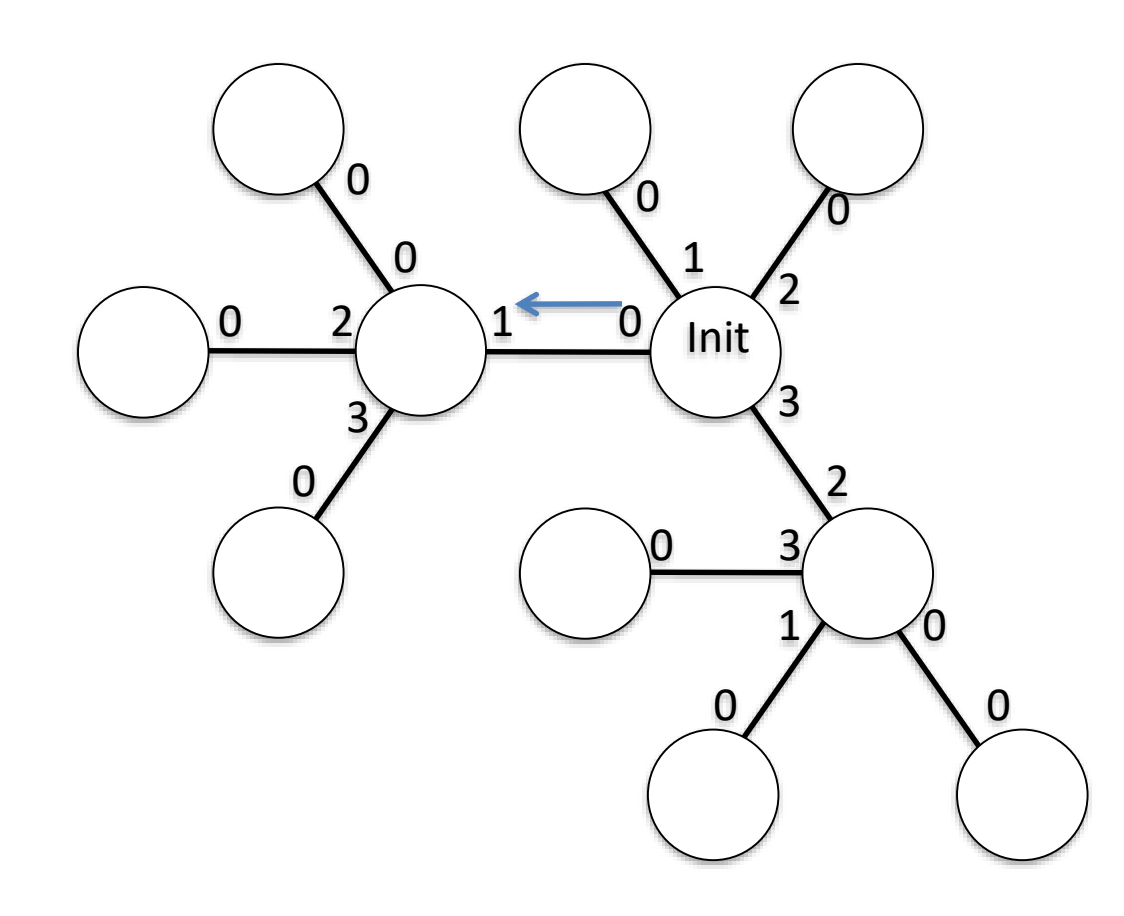

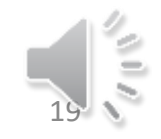

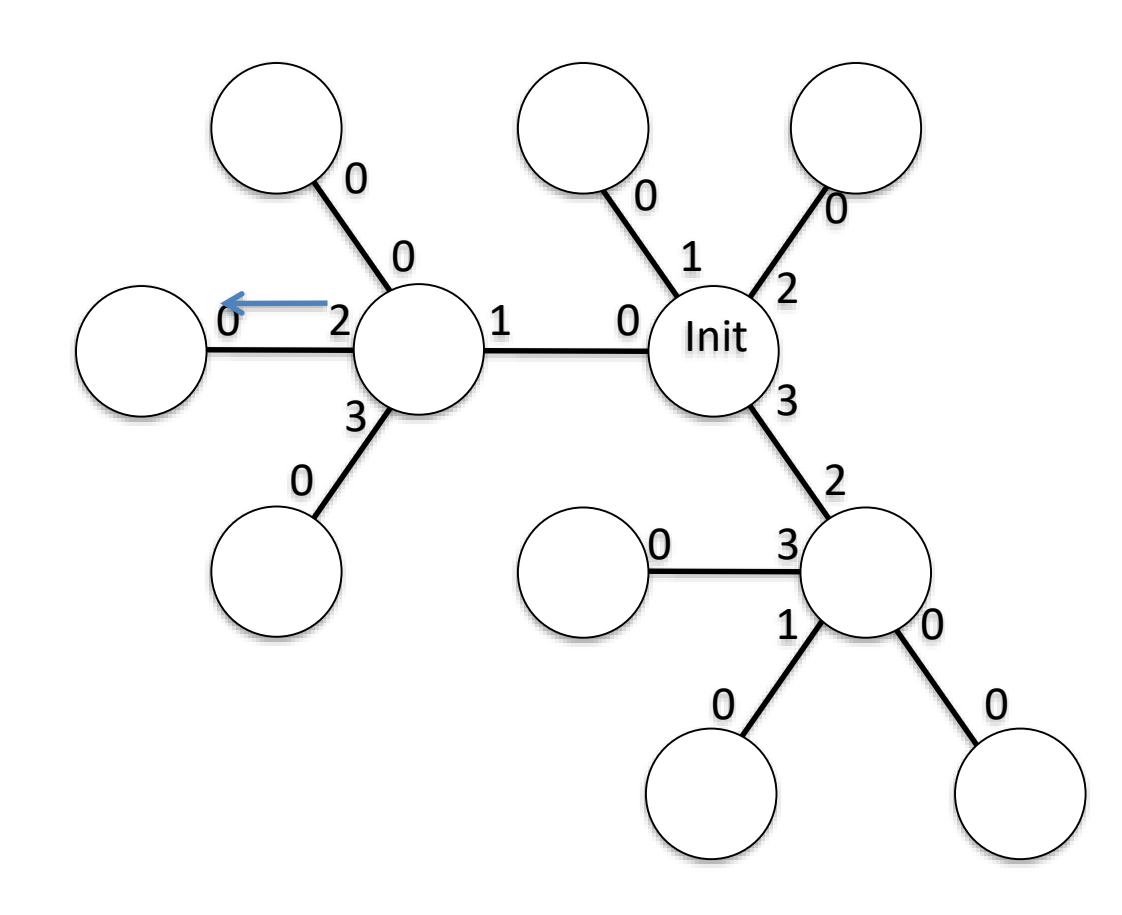

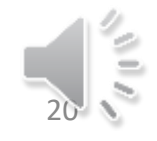

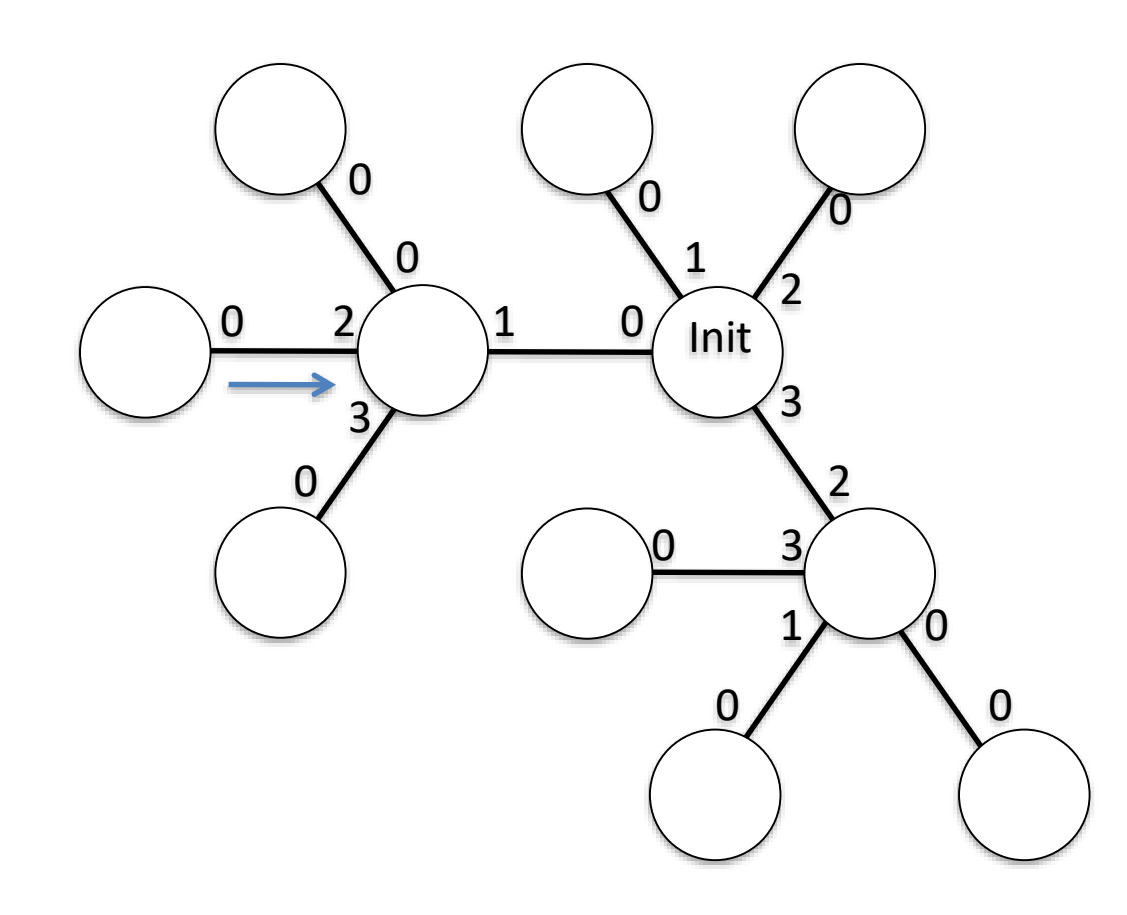

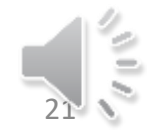

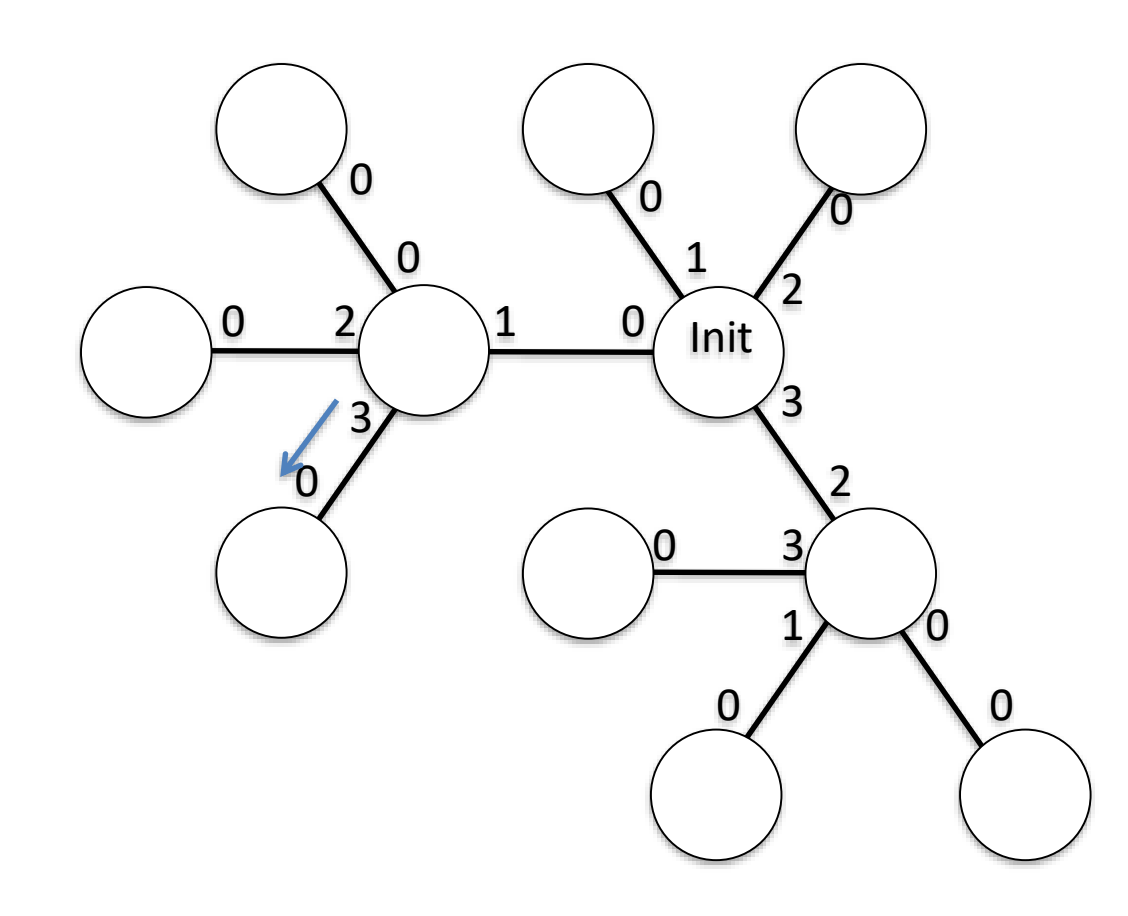

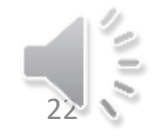

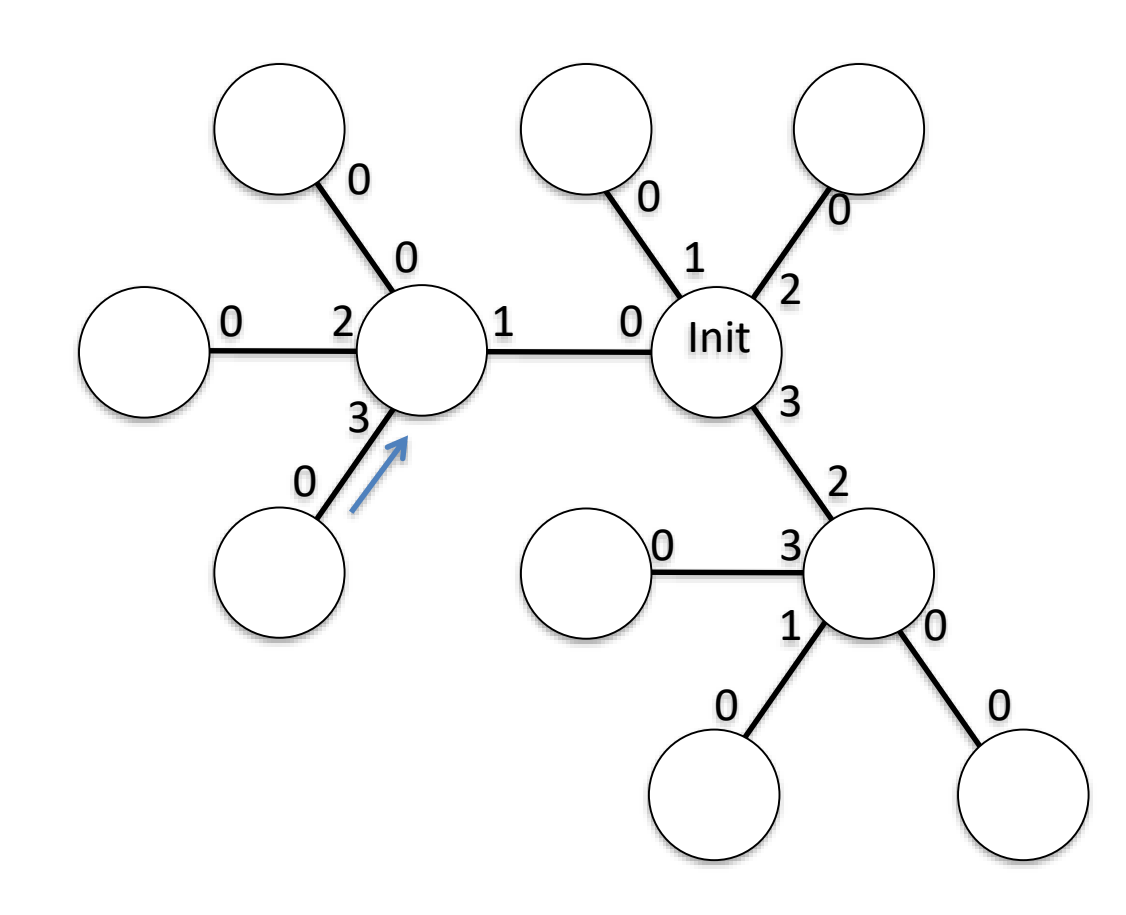

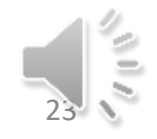

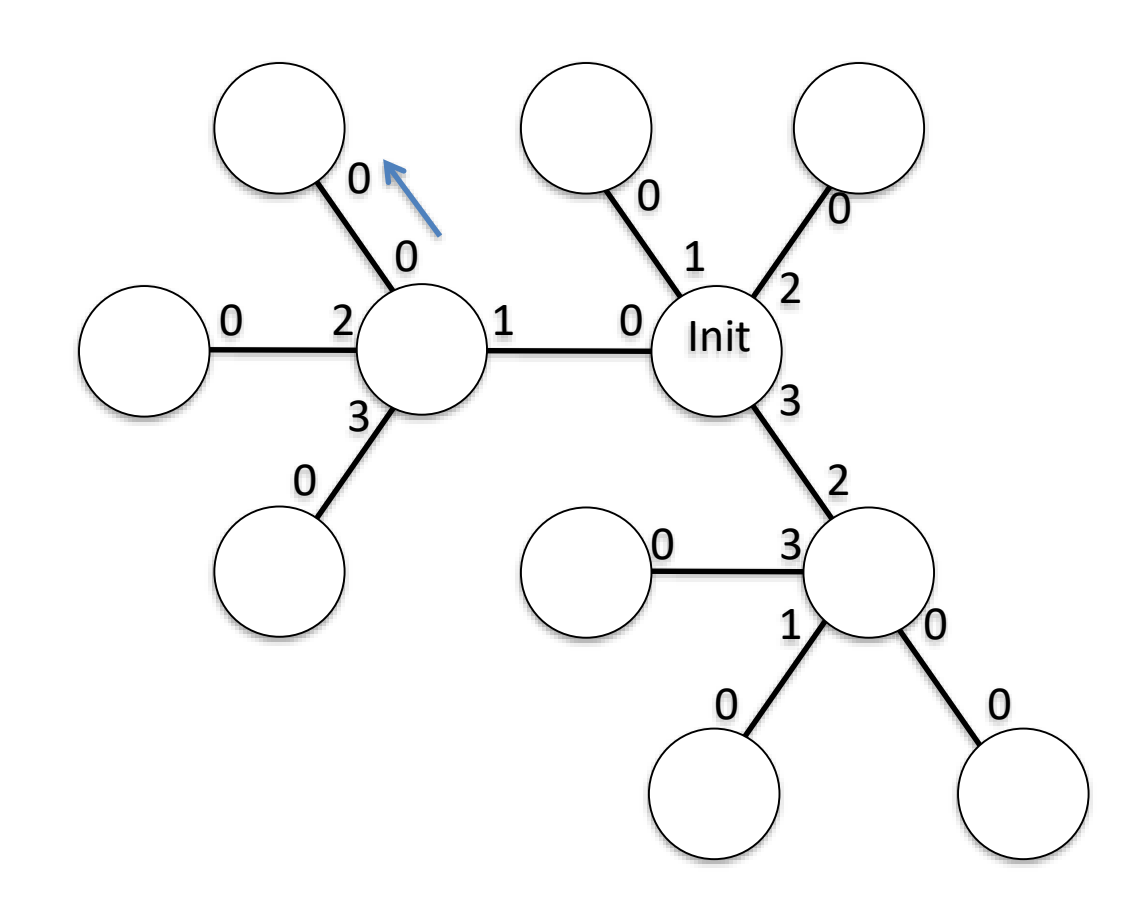

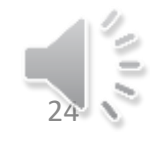

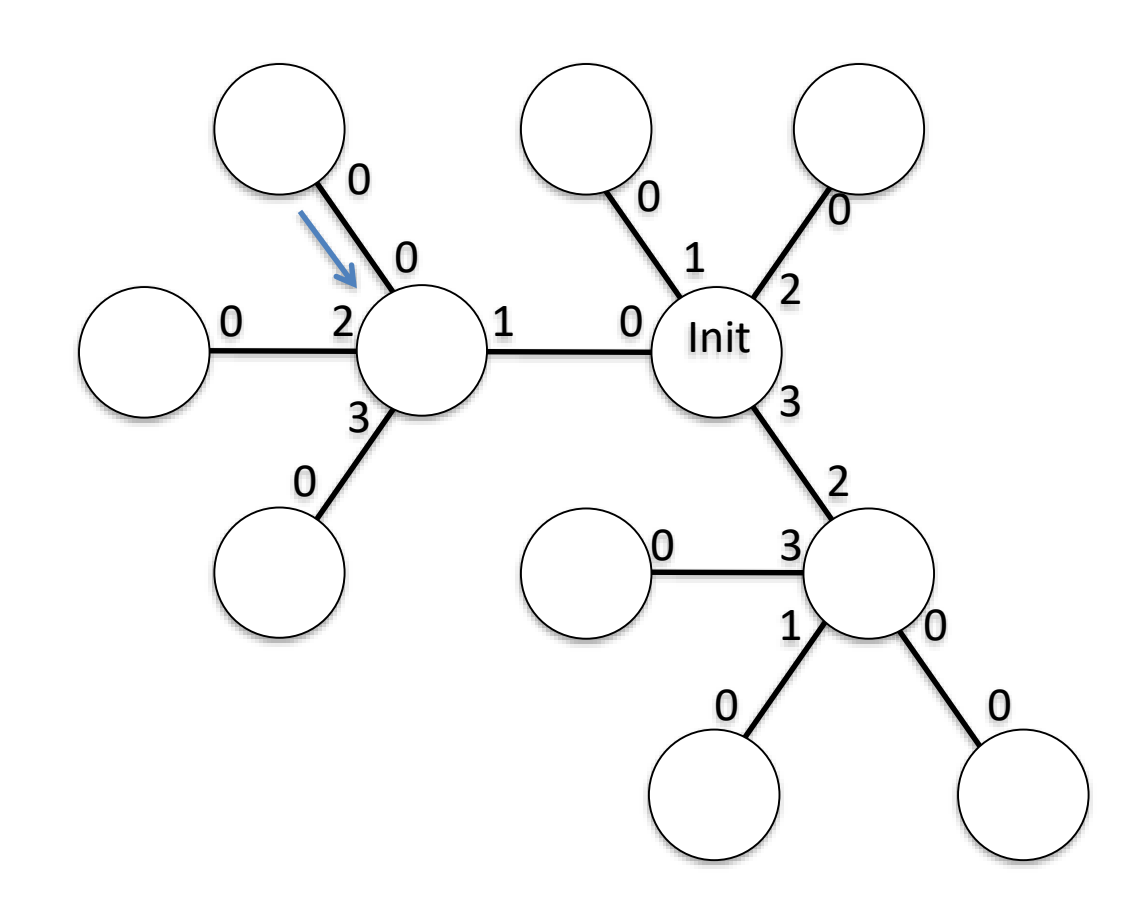

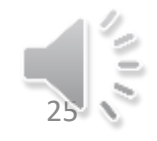

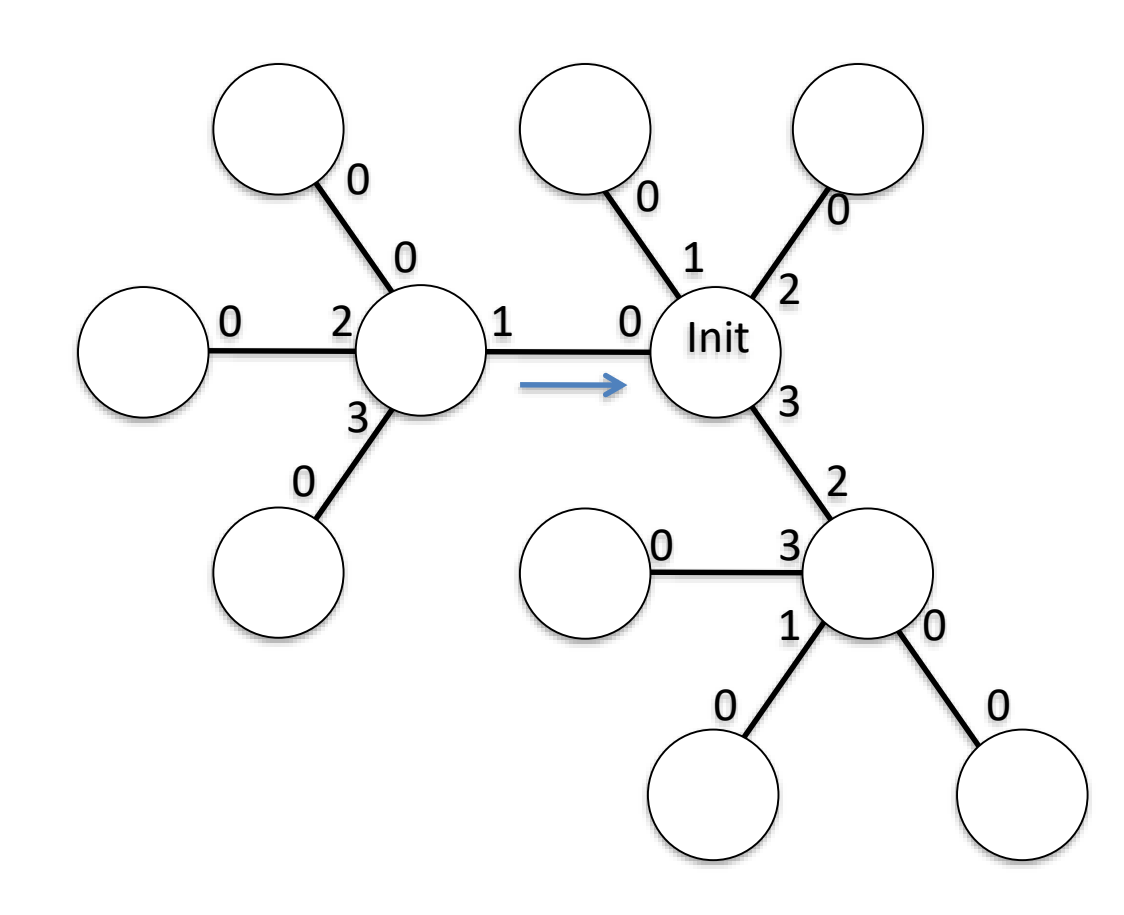

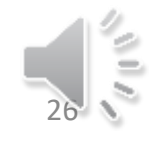

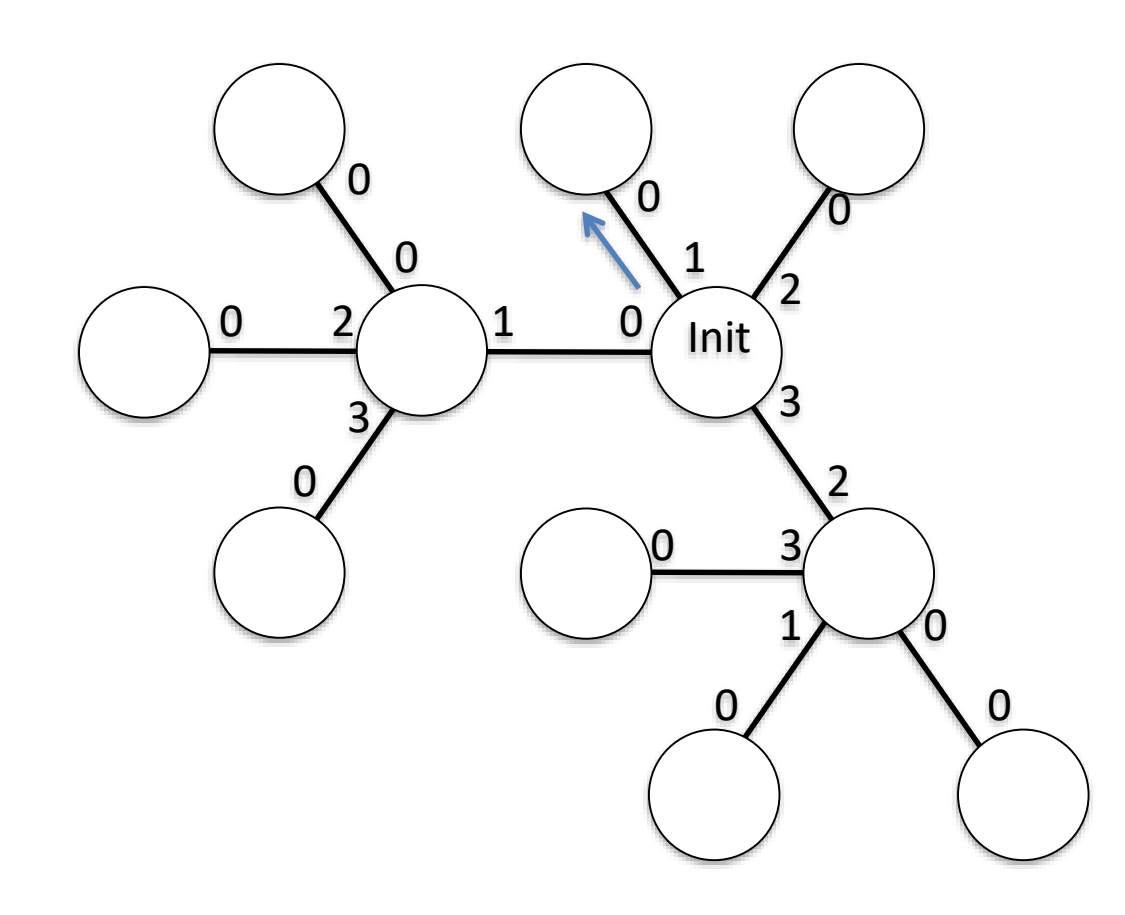

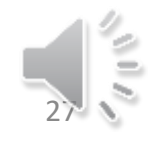

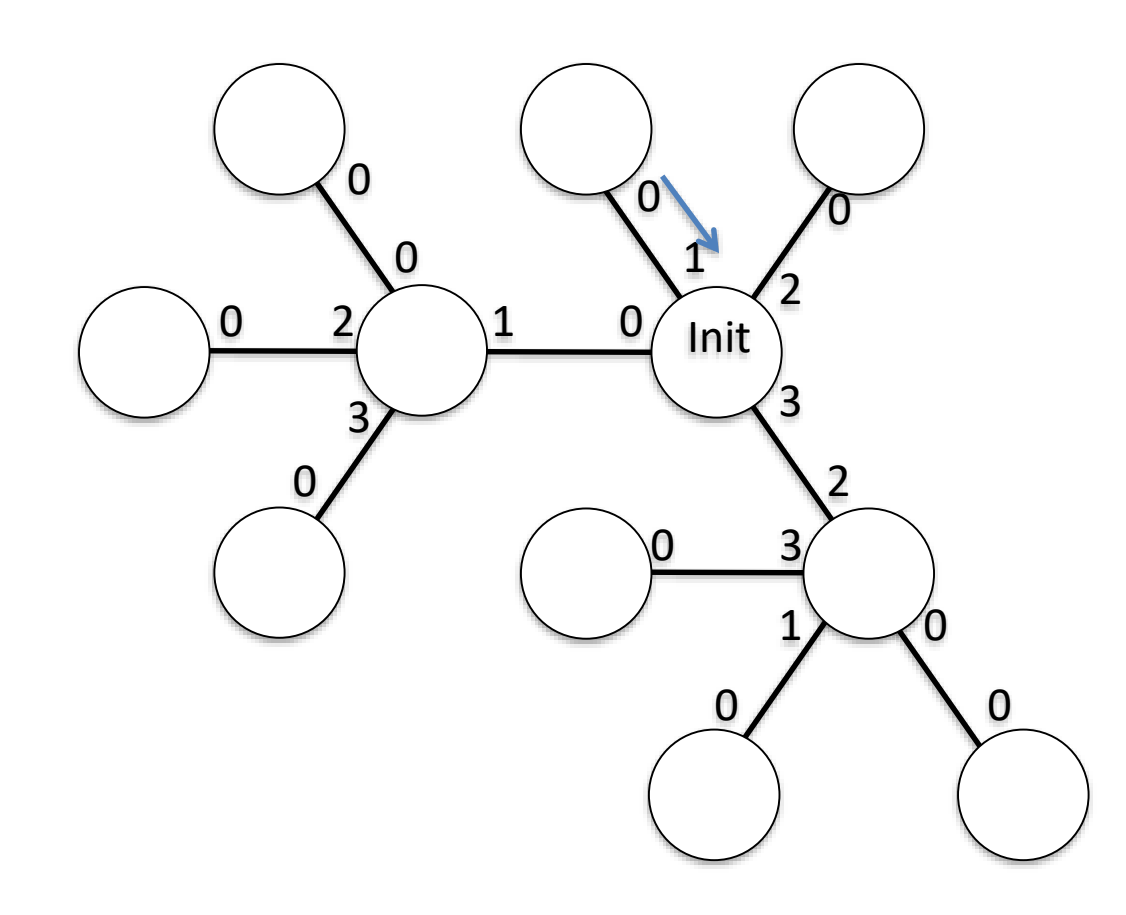

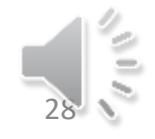

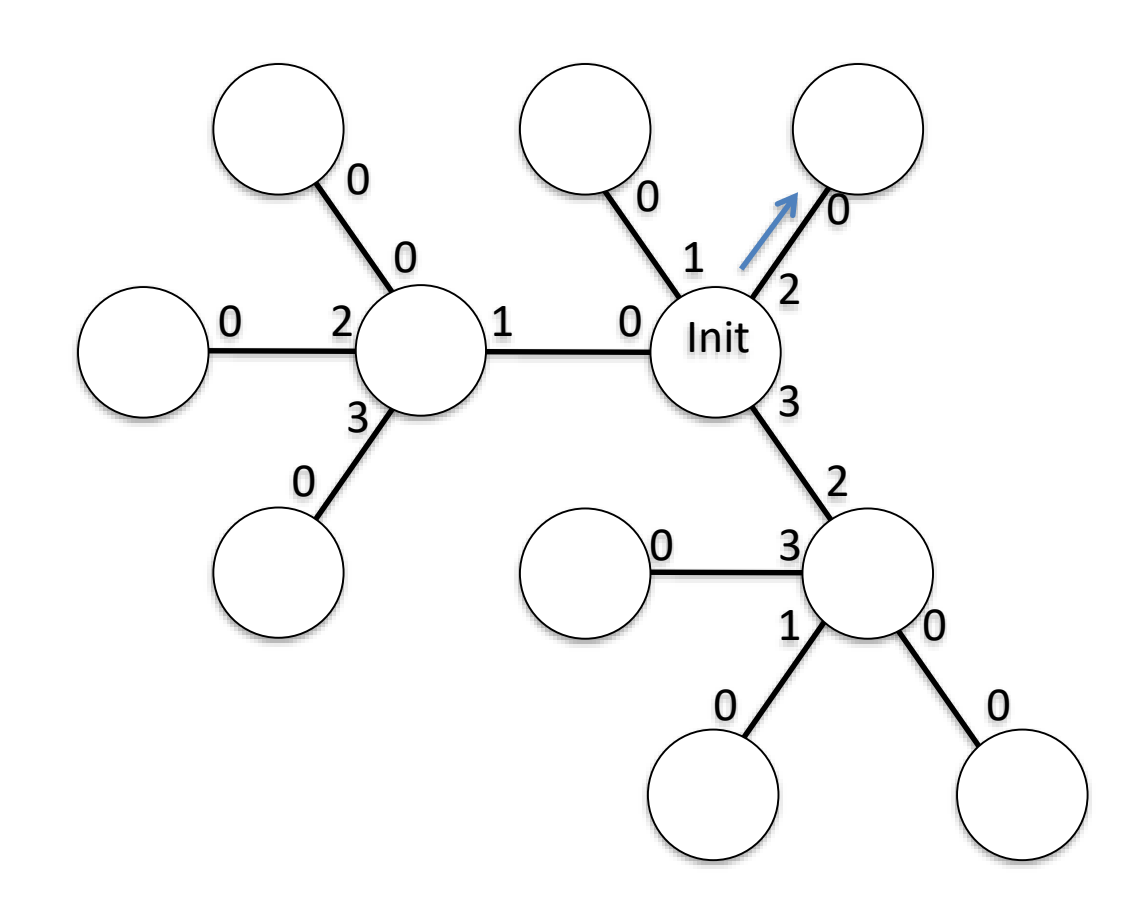

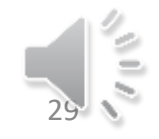

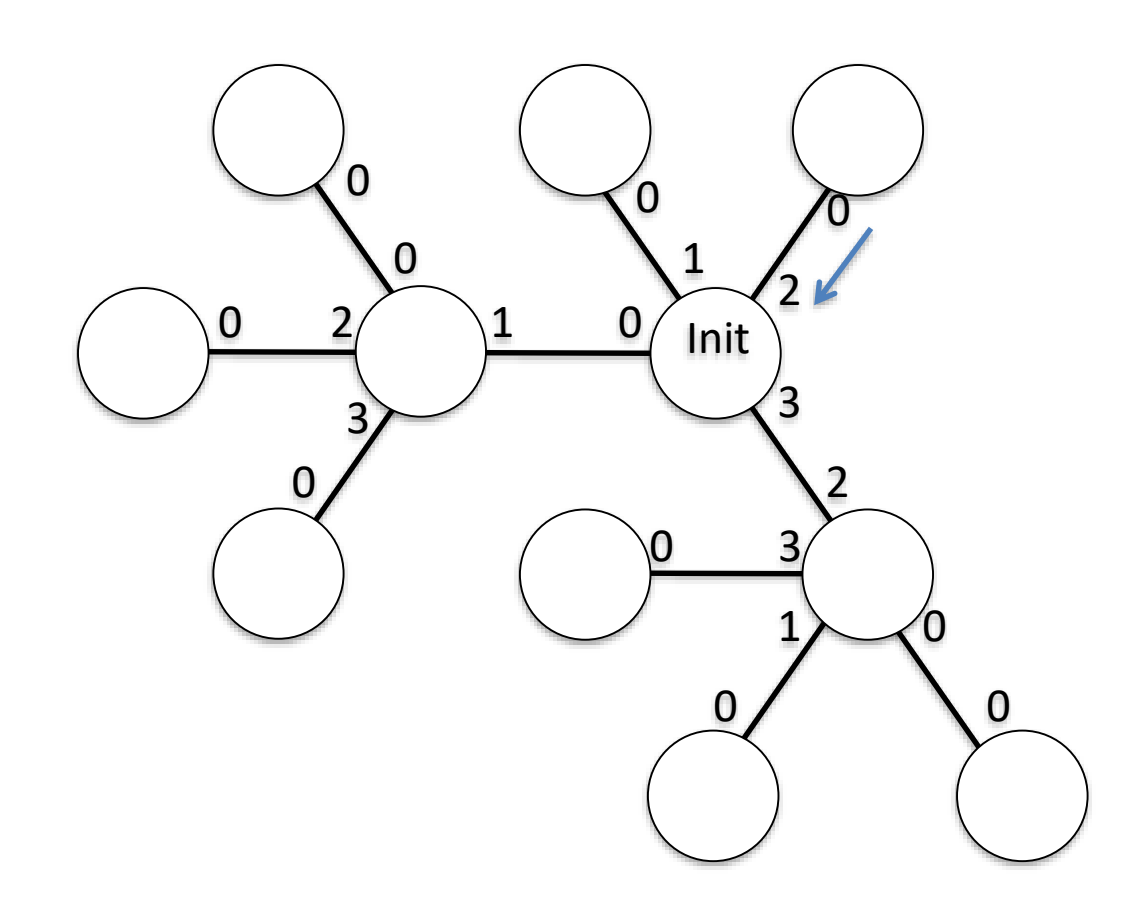

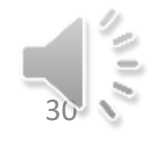

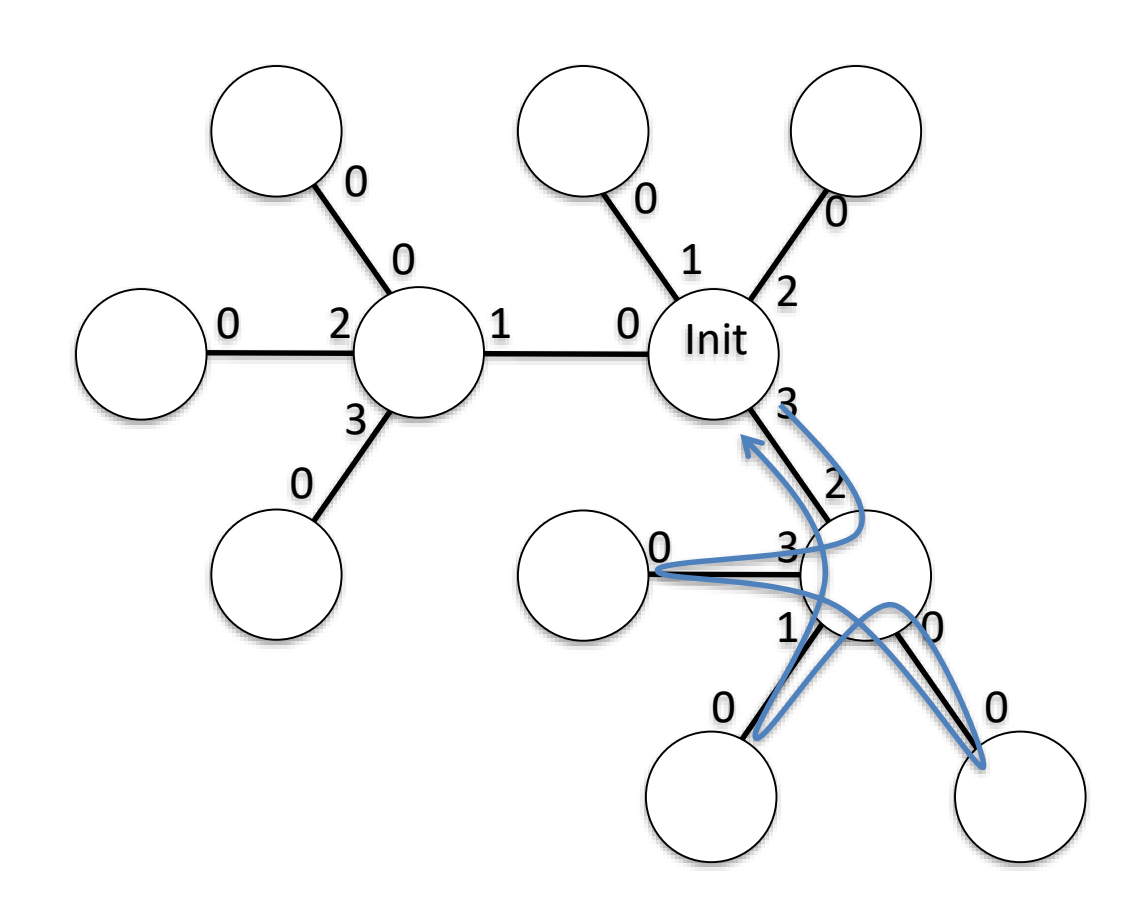

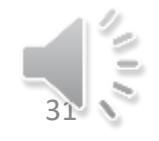

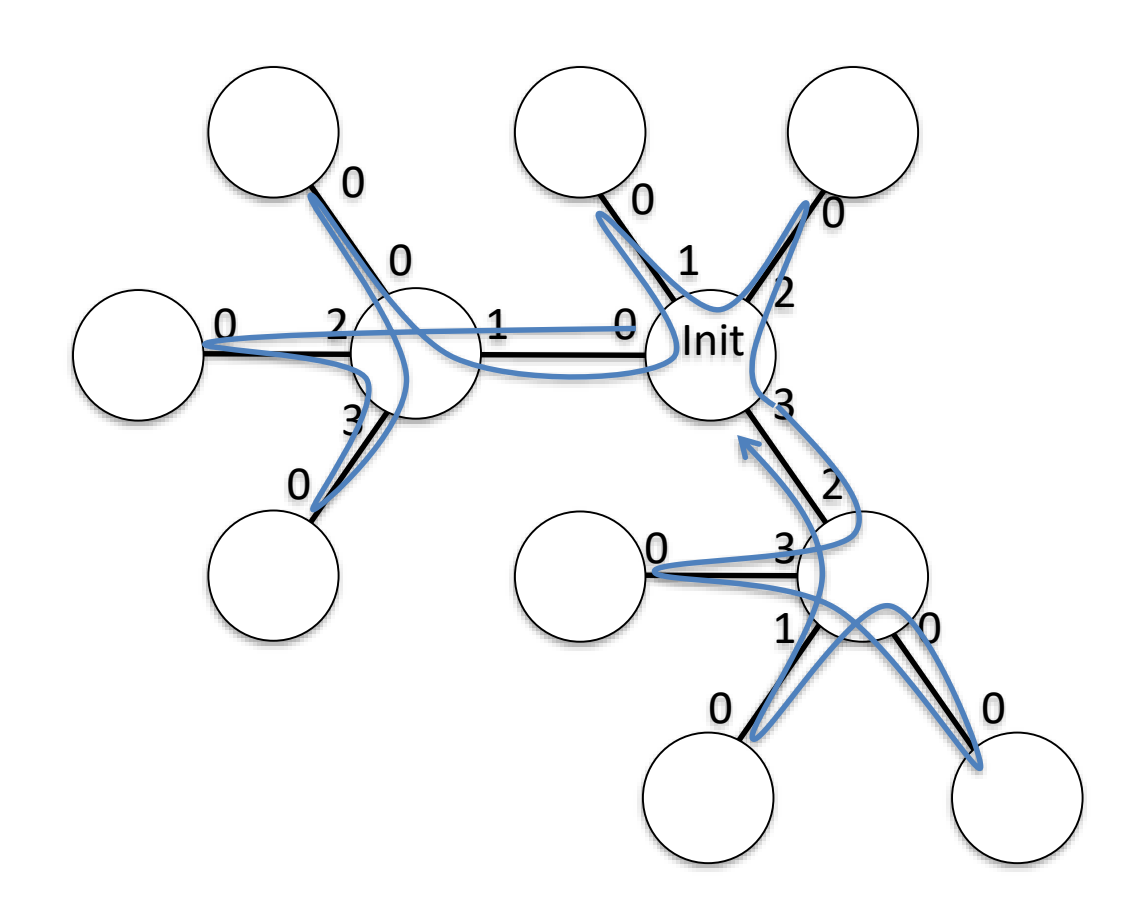

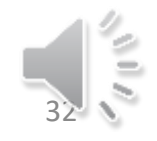

#### CIJU 2

#### 1 seul initiateur

Message J Constante Voisins : ensemble des canaux Var C, s, P : canal V : ensemble de canaux initialisé à Voisin prem\_reception : booléen initialisé à VRAI

• À la réception de J par C **Spontanément** N O N - I n i t i a t e u r Si prem\_reception Alors Créer le jeton J  $\Box$ I n i t i a t e u r  $s\leftarrow$ Choix(Voisins) ; V $\leftarrow$ Voisins\{s} prem reception $\leftarrow$ FAUX  $\overline{\mathbf{a}}$  $\overline{a}$ Envoyer J à s  $P \leftarrow C$ ;  $V \leftarrow \text{Voisins} \$  $\omega$ ى • À la réception de J par C  $\boldsymbol{\sigma}$ FinSi  $\sigma$ Si V=Ø Alors Si V=Ø Alors prem\_reception«VRAI  $V \leftarrow$ Voisins  $\mathbf{C}$ Envoyer J à P FinSi  $\subset$  $s\leftarrow$ Choix(V) ;  $V\leftarrow V\{s\}$ Sinon s $\leftarrow$ Choix(V) ; V $\leftarrow$ V $\{s\}$  $\overline{z}$ Envoyer J à s Envoyer J à s  $\bigcirc$ FinSi 18/01/2021 Systèmes Distribués 2 Alain Cournier

- Remarque : l'algorithme fonctionne avec n'importe quelle fonction Choix()
- On donne ici la version du min : Fonction avec retour *canal* Choix (X : ensemble de canaux) /\* précondition : X est non vide  $Choix(X) = min(X) *$ Début retourne (min (X)) Fin

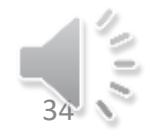

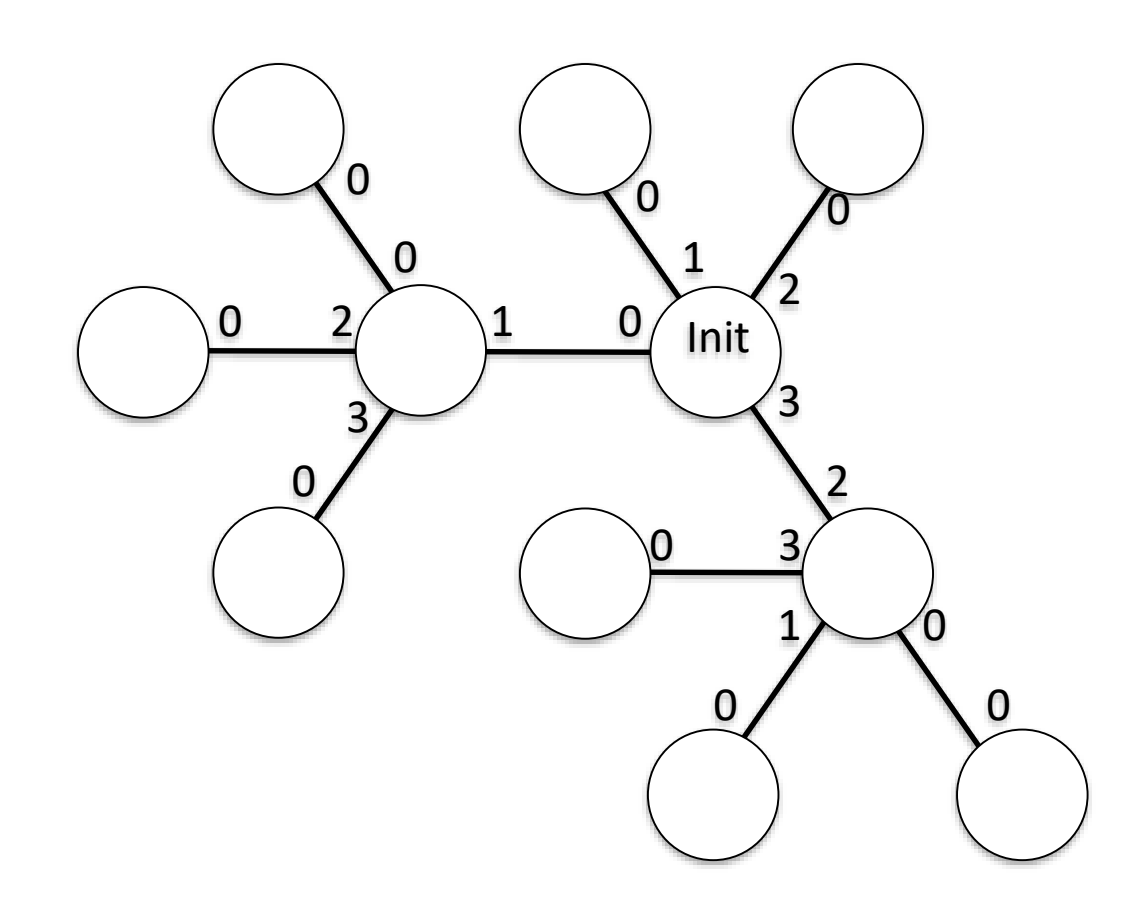

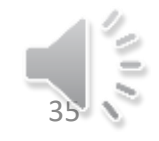

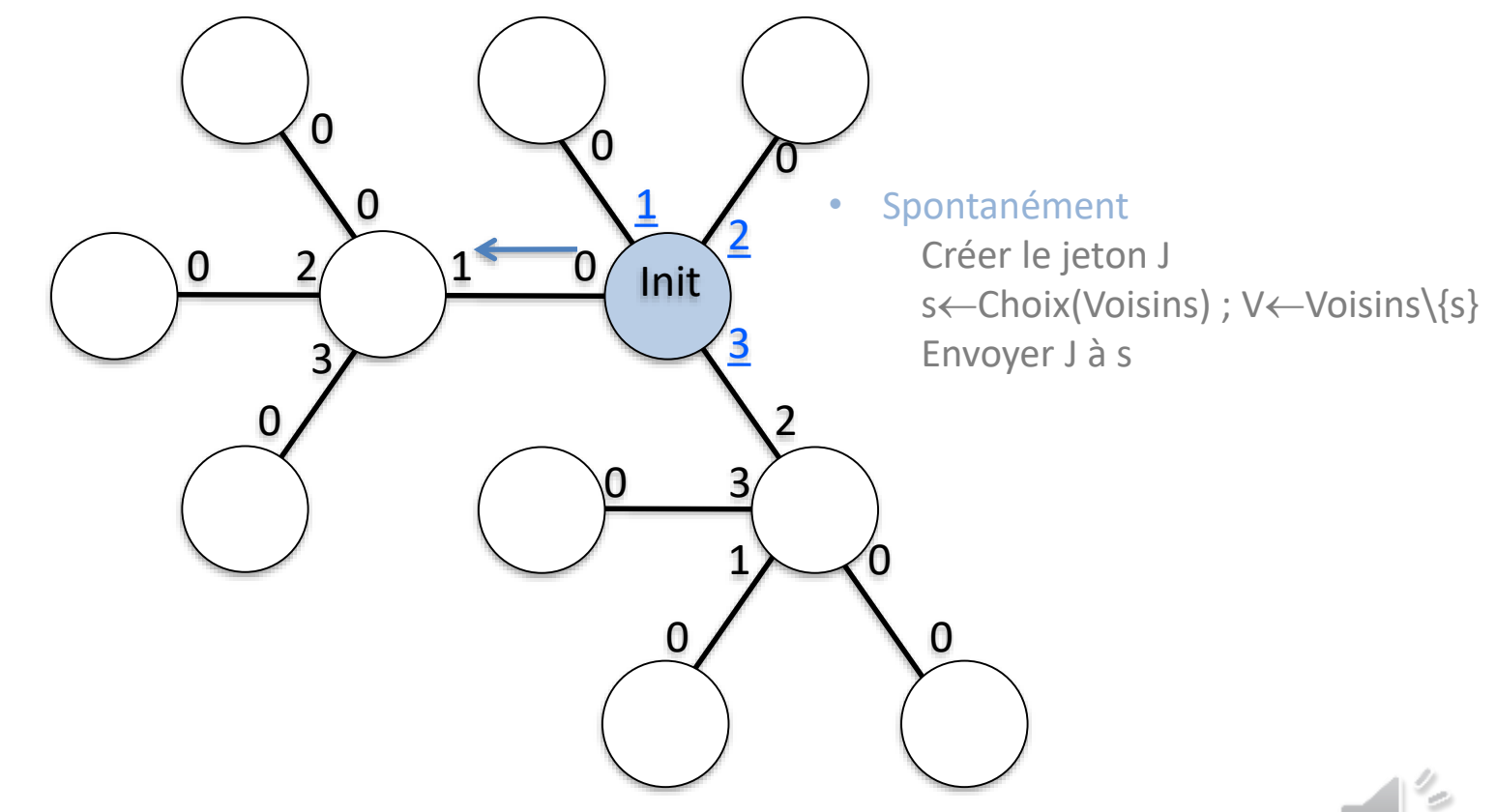

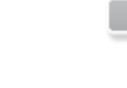

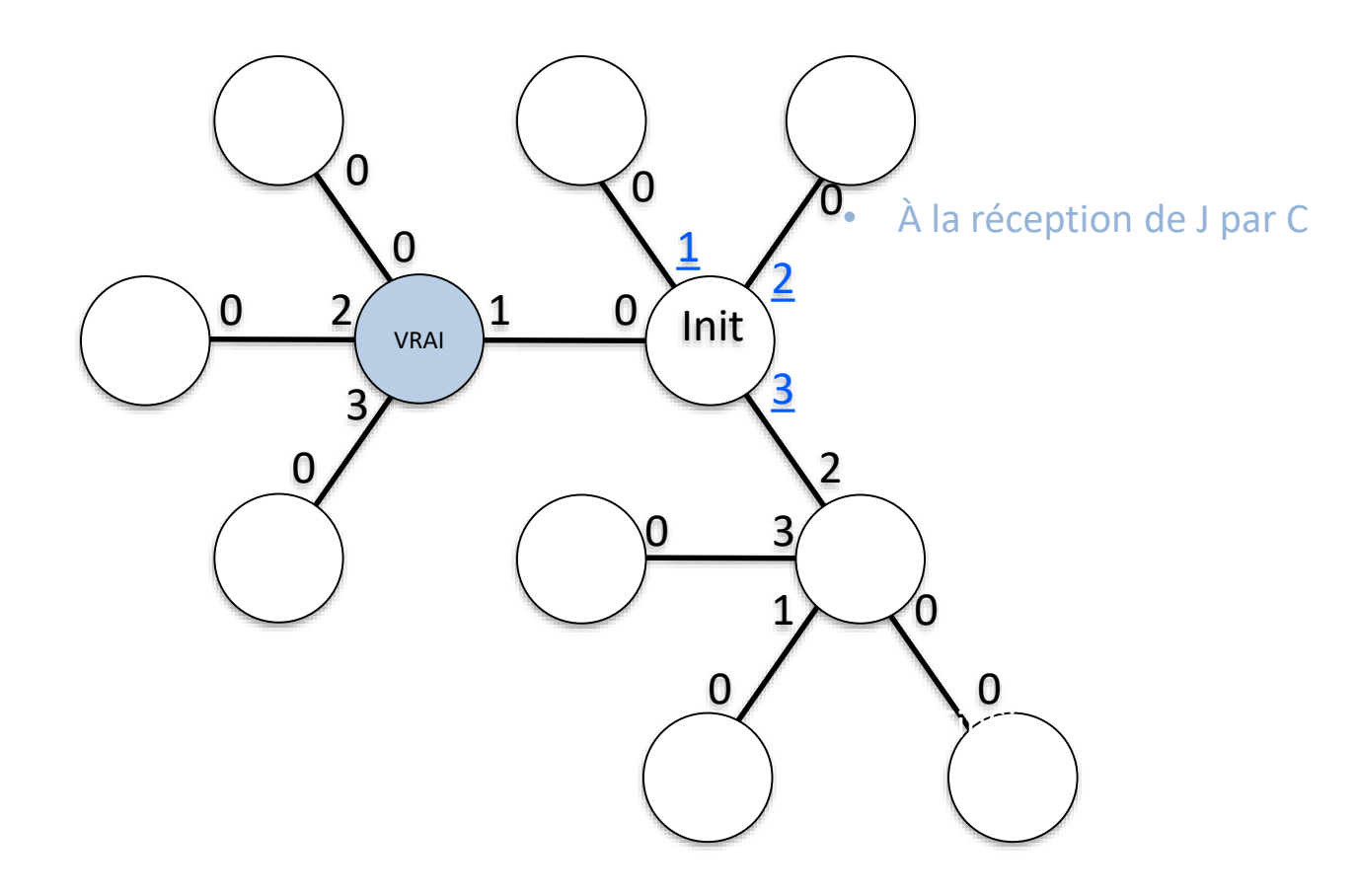

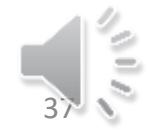

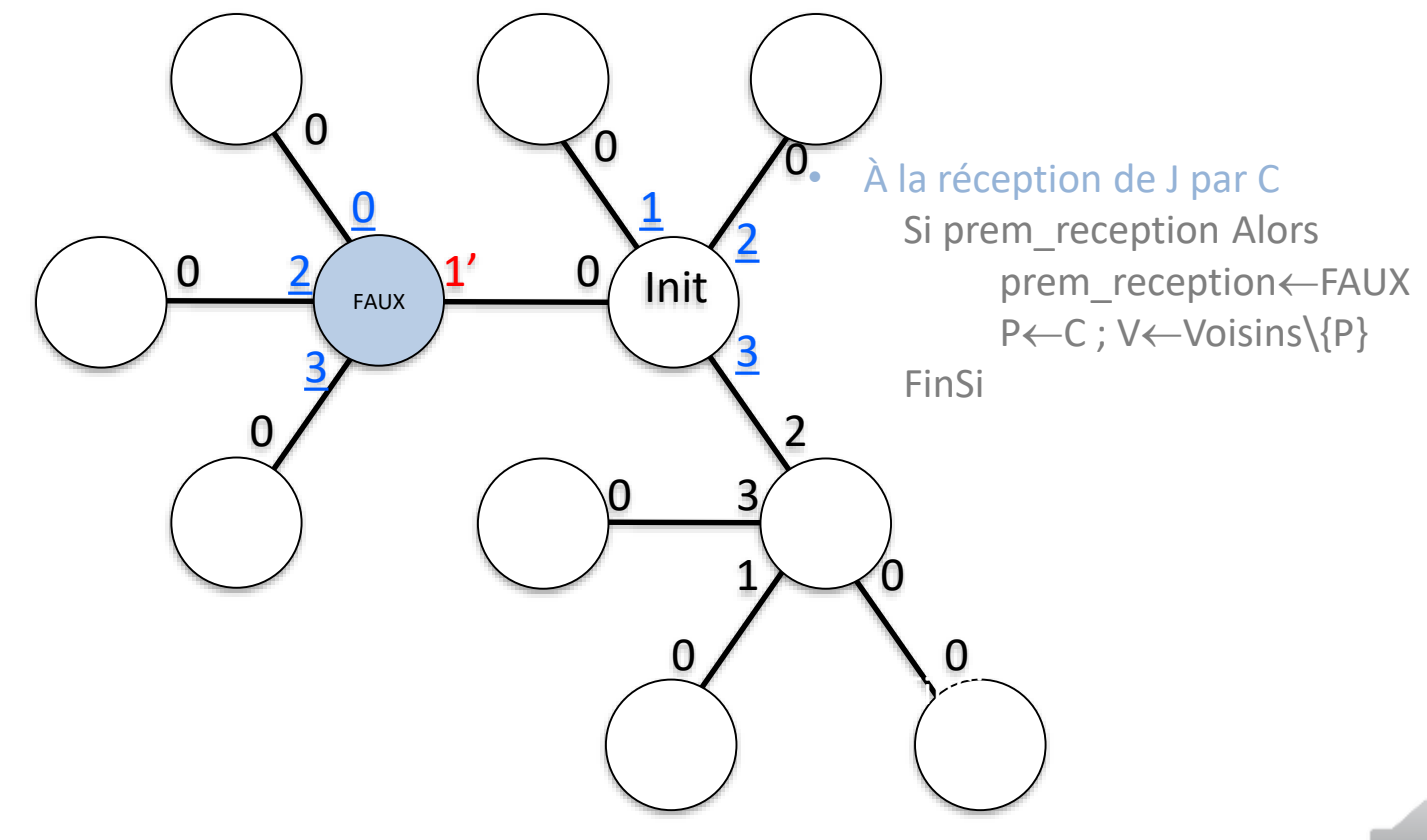

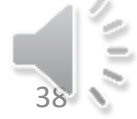

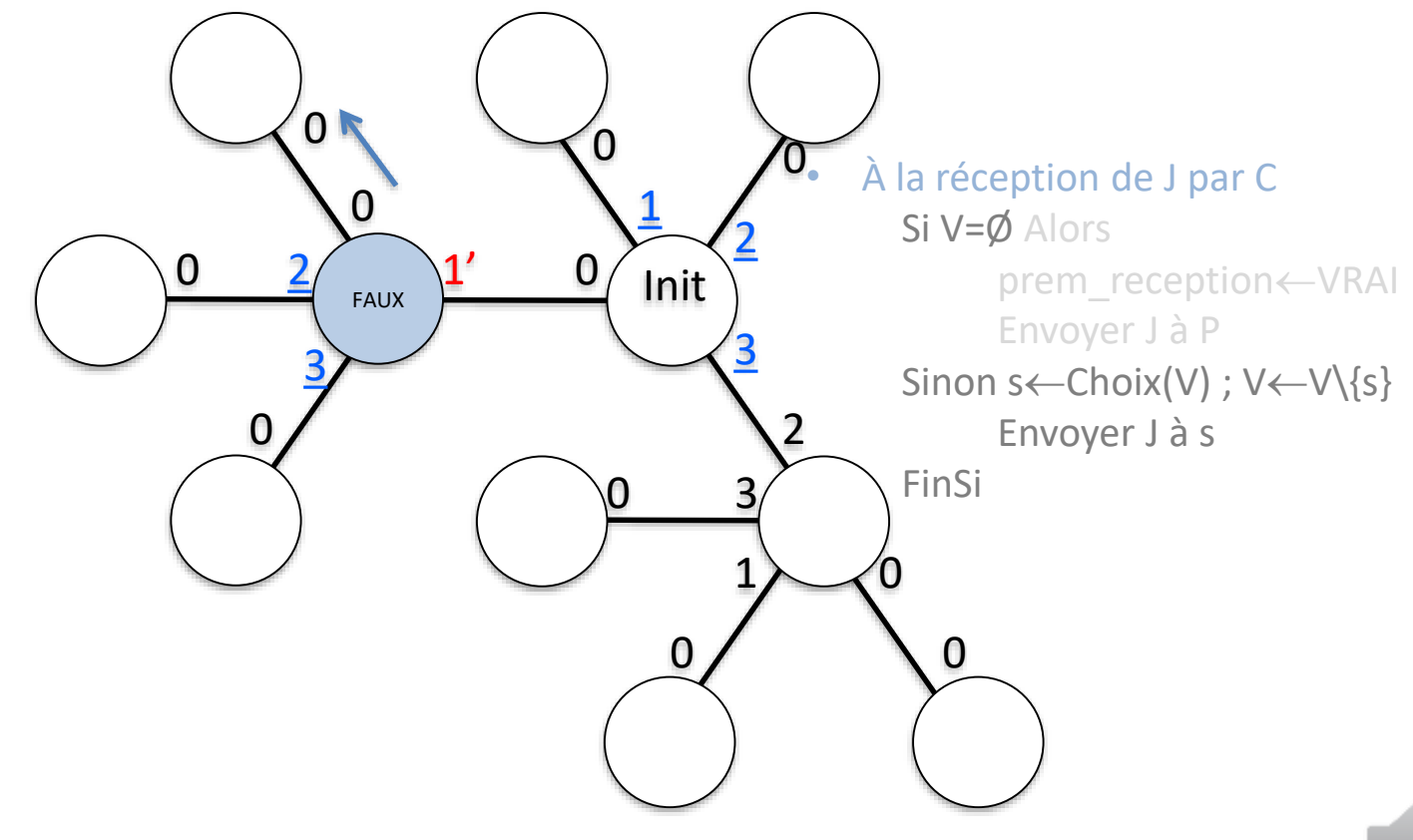

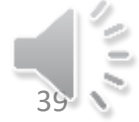

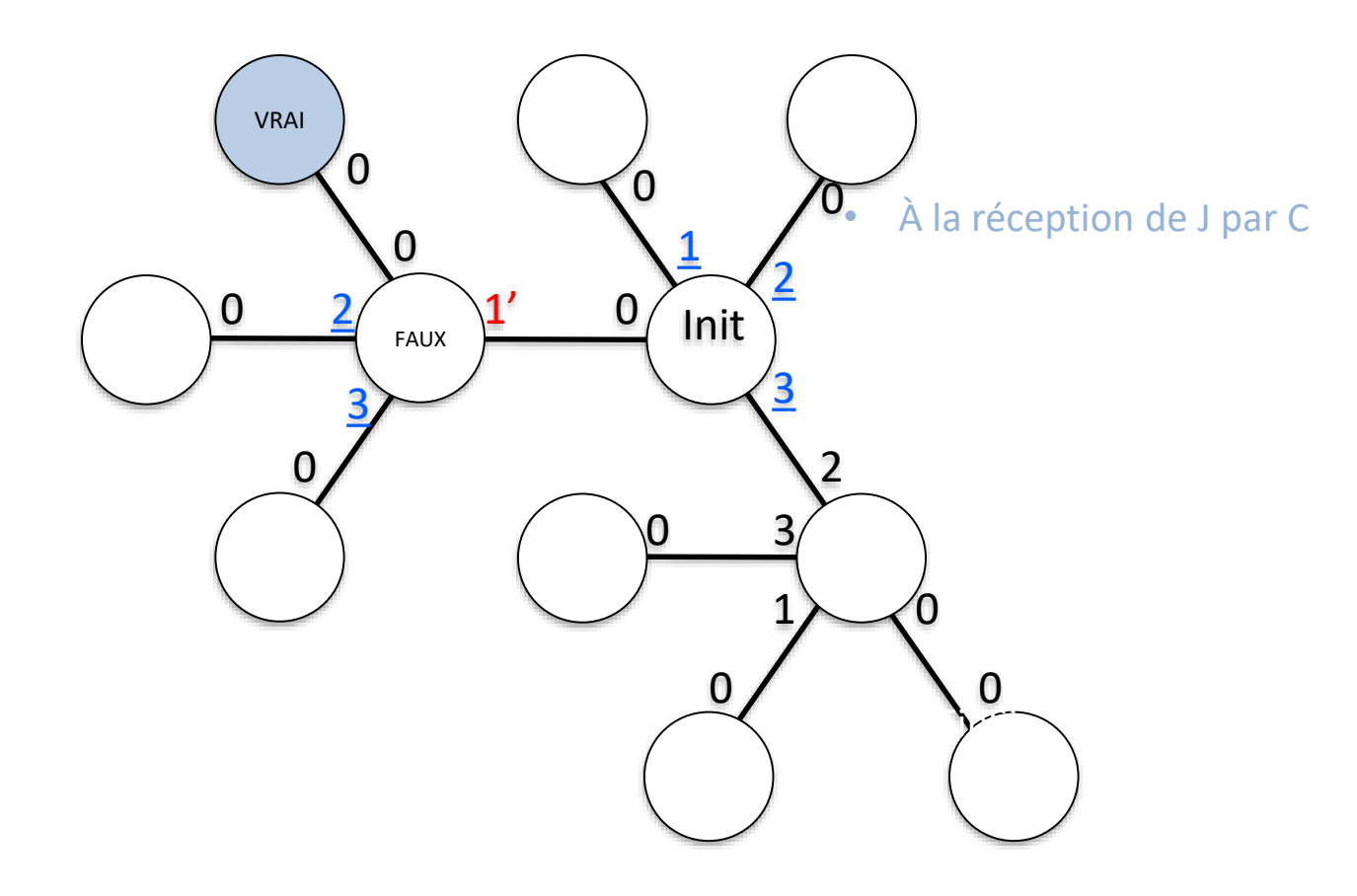

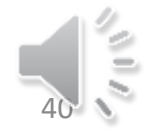

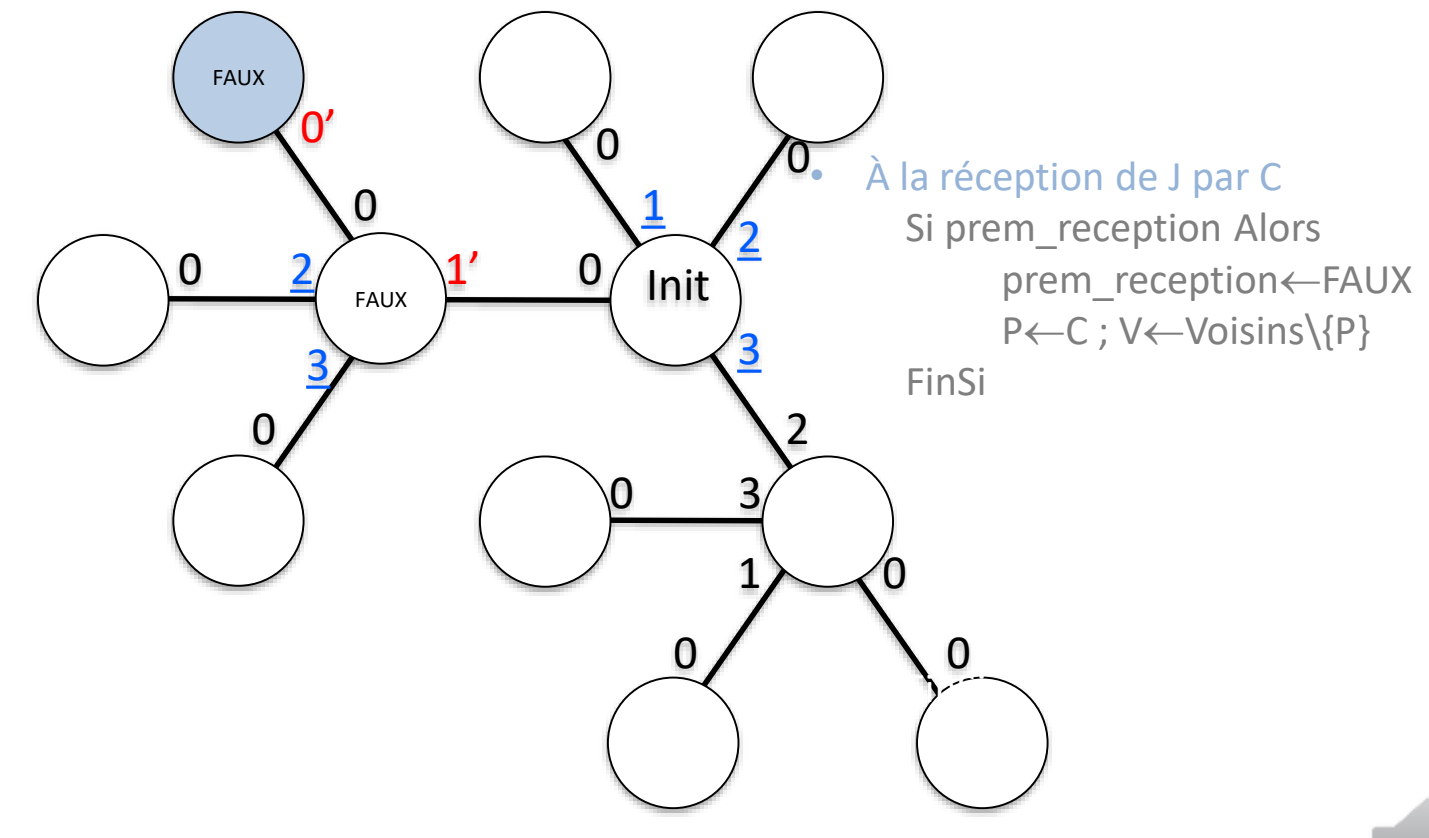

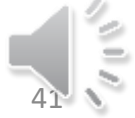

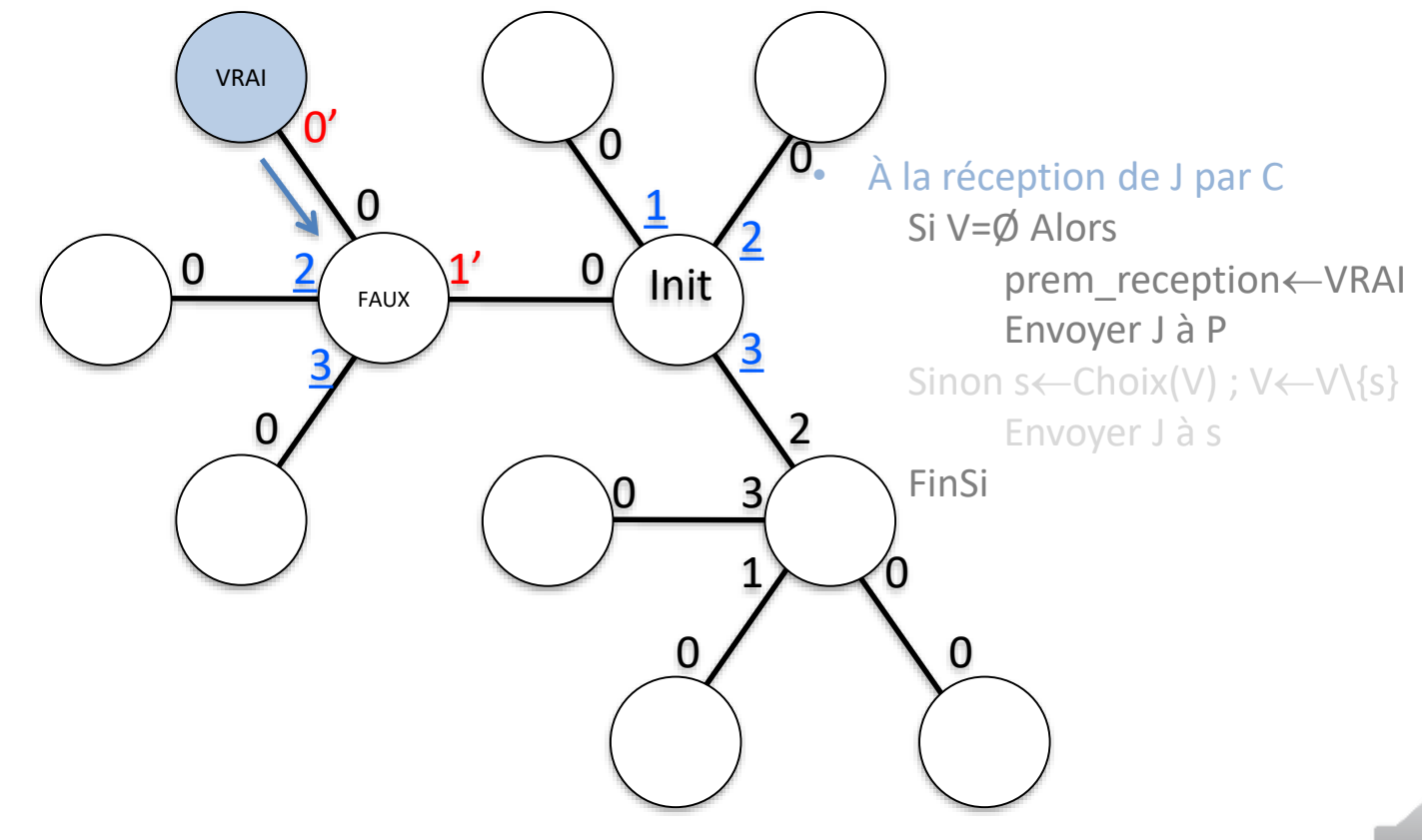

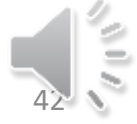

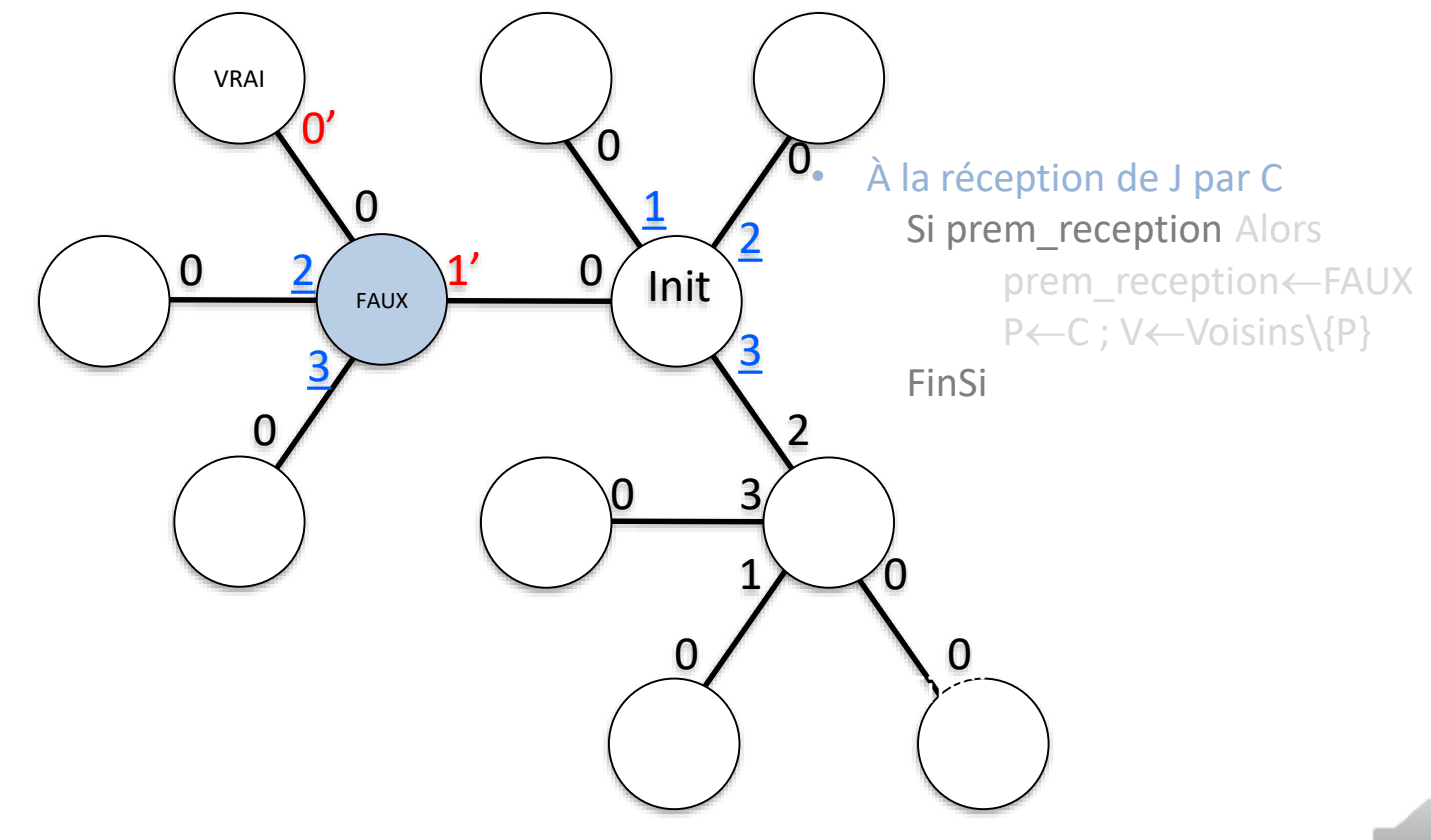

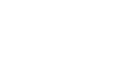

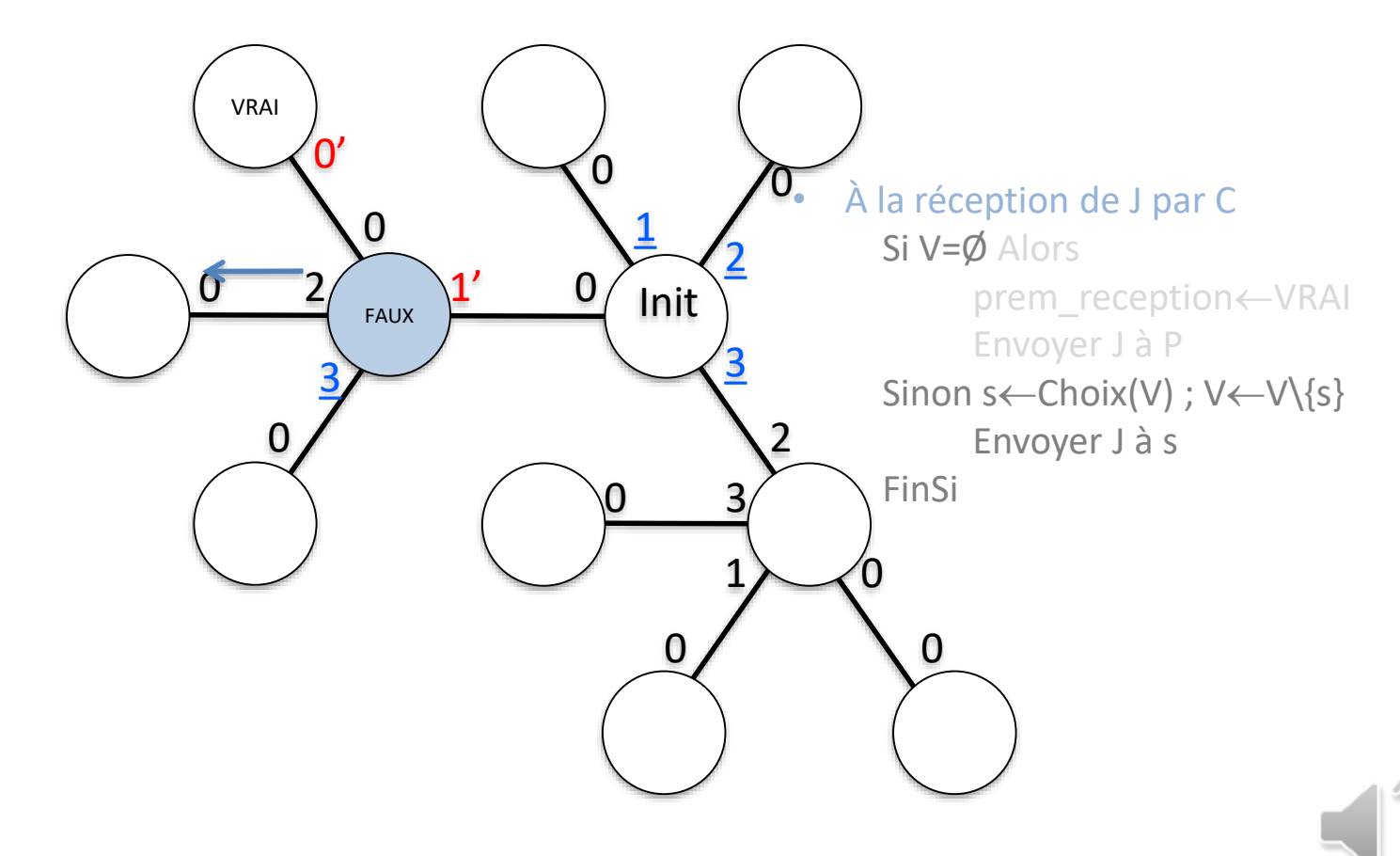

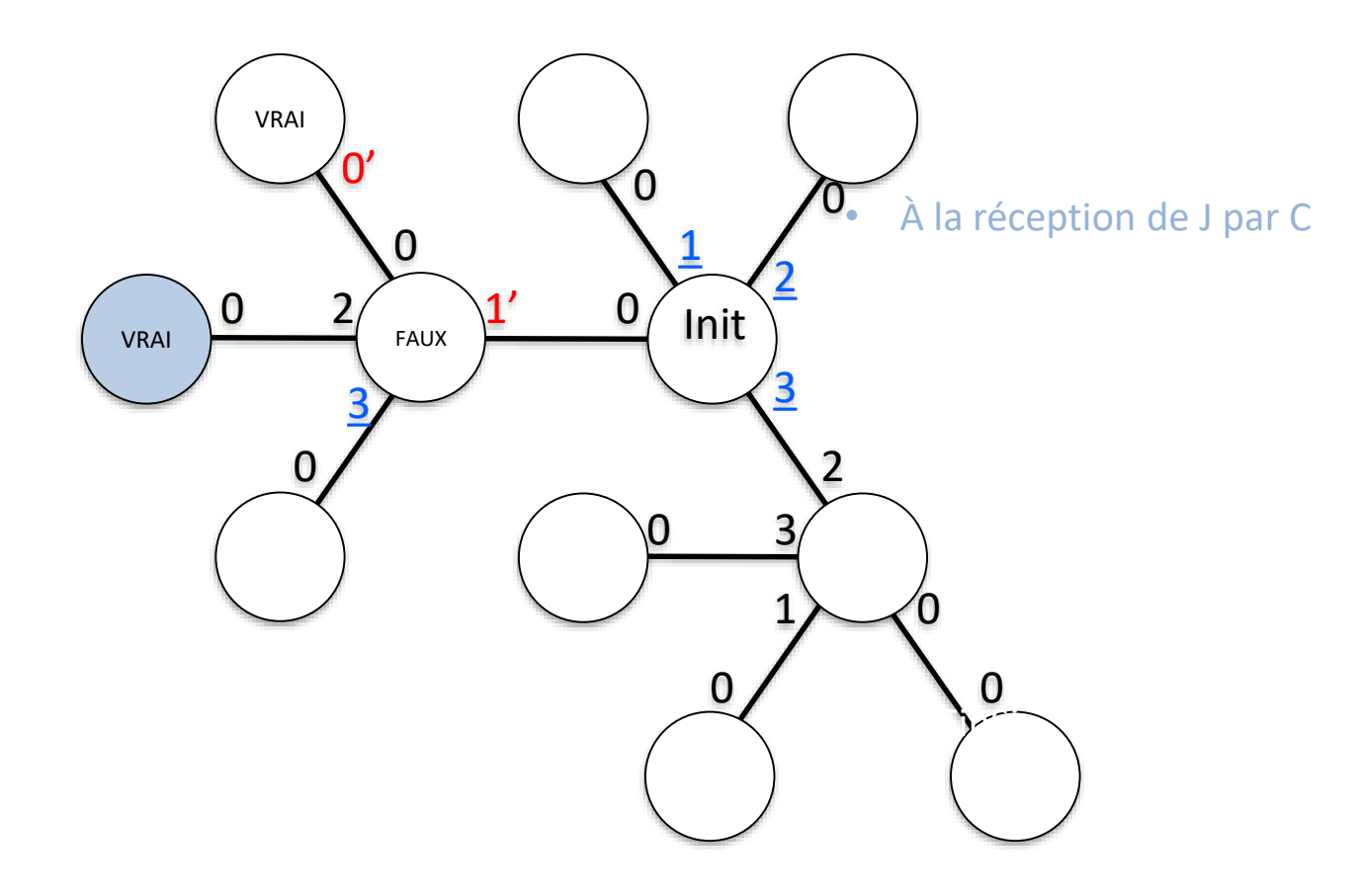

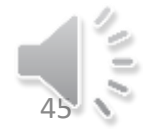

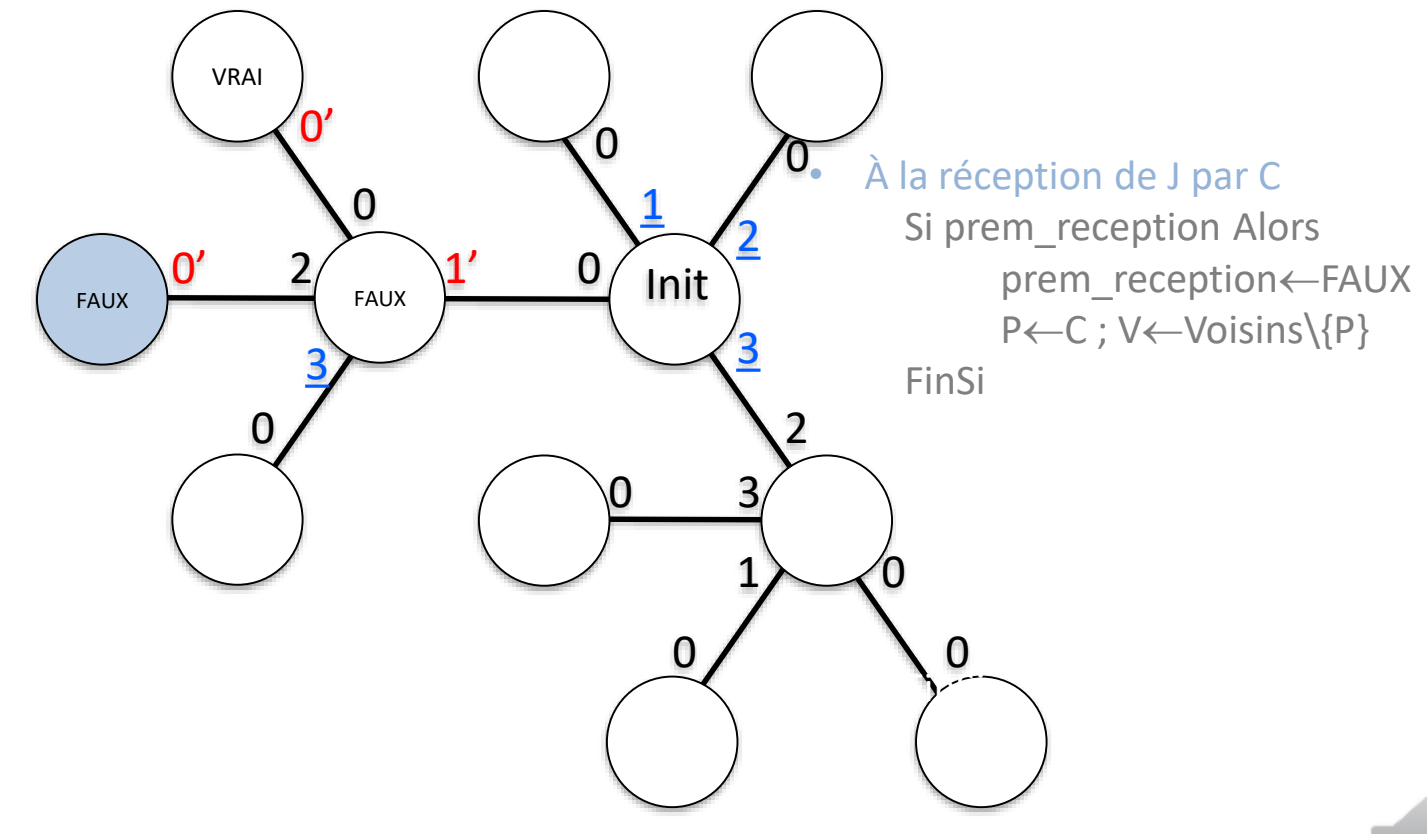

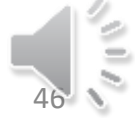

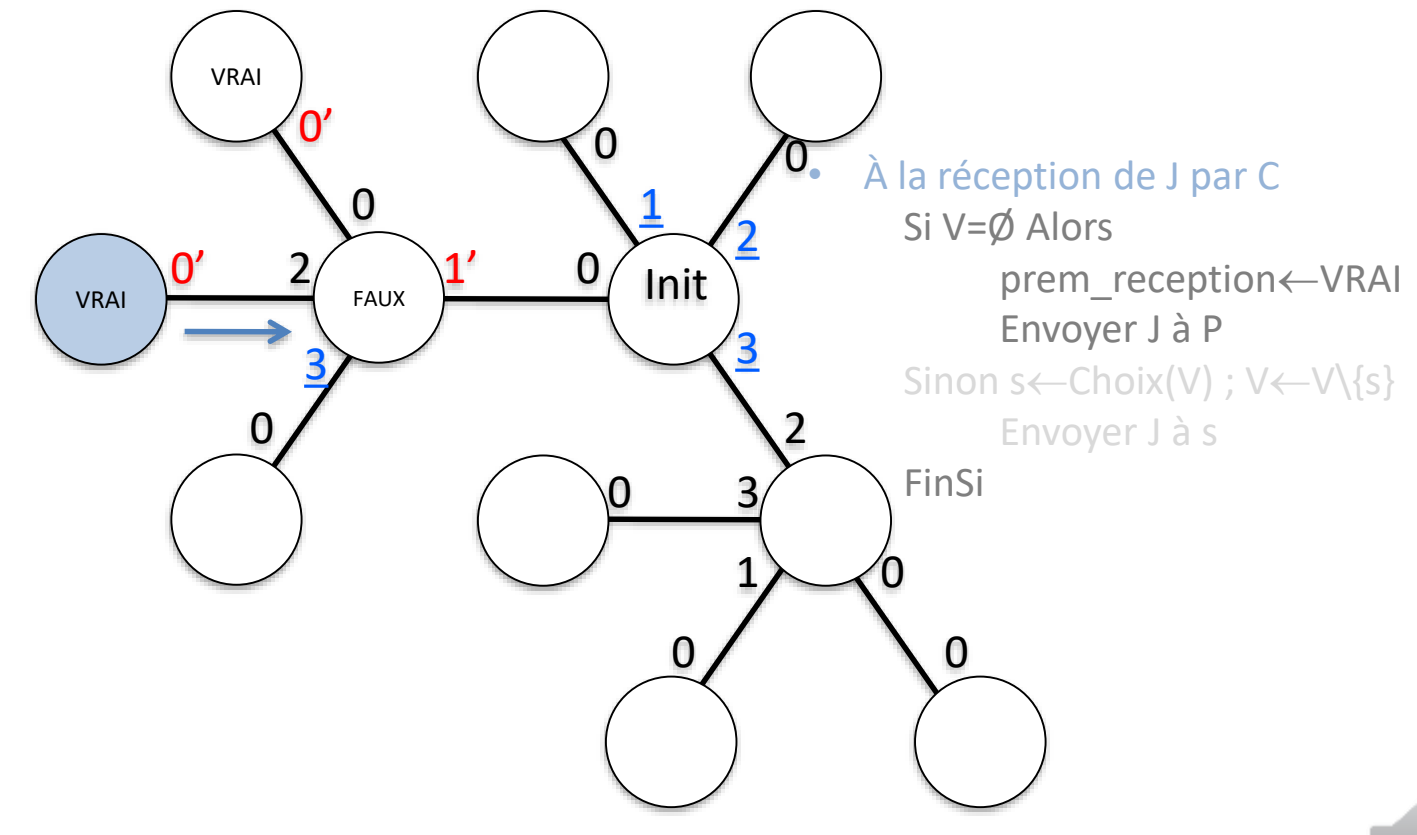

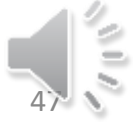

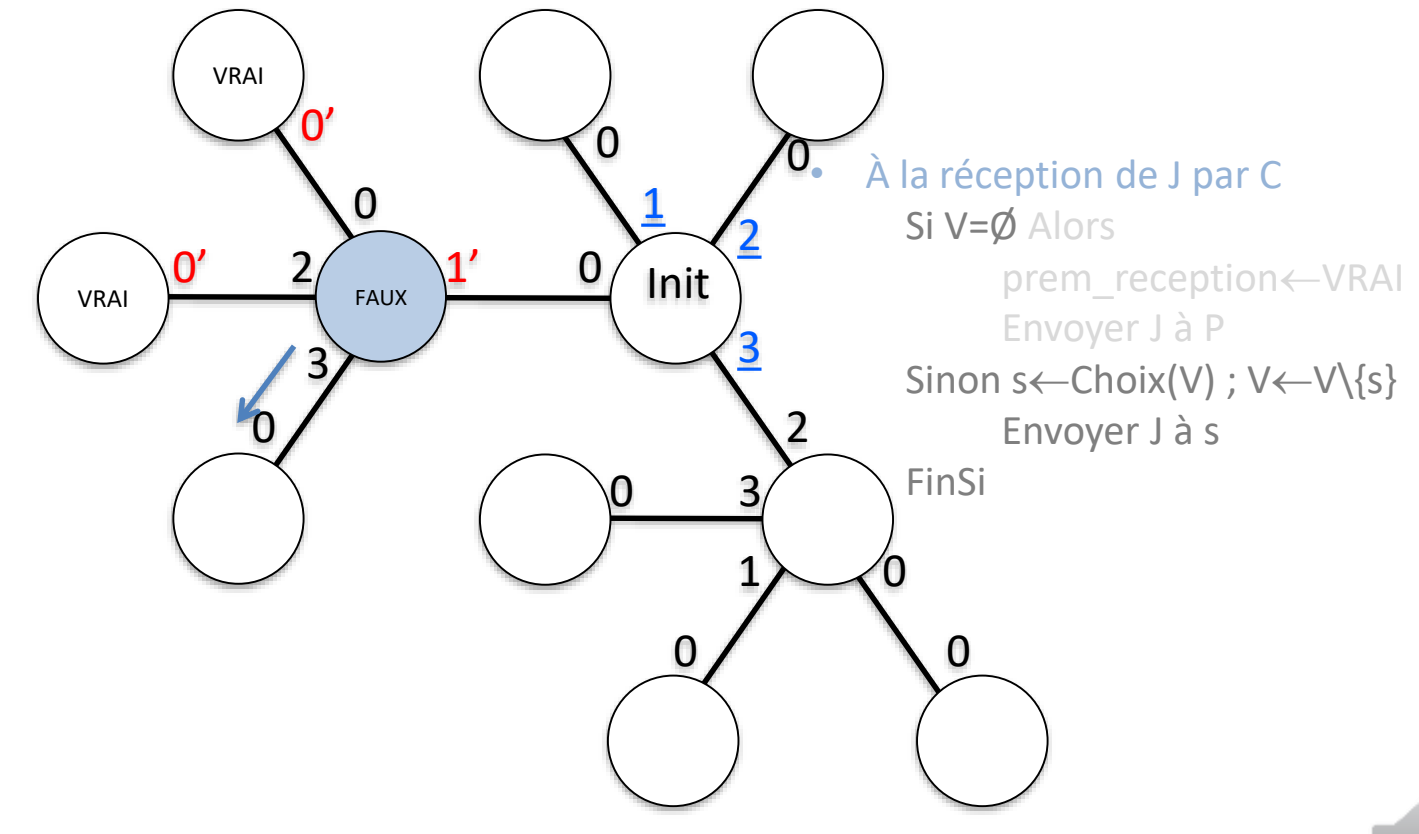

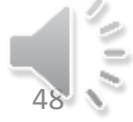

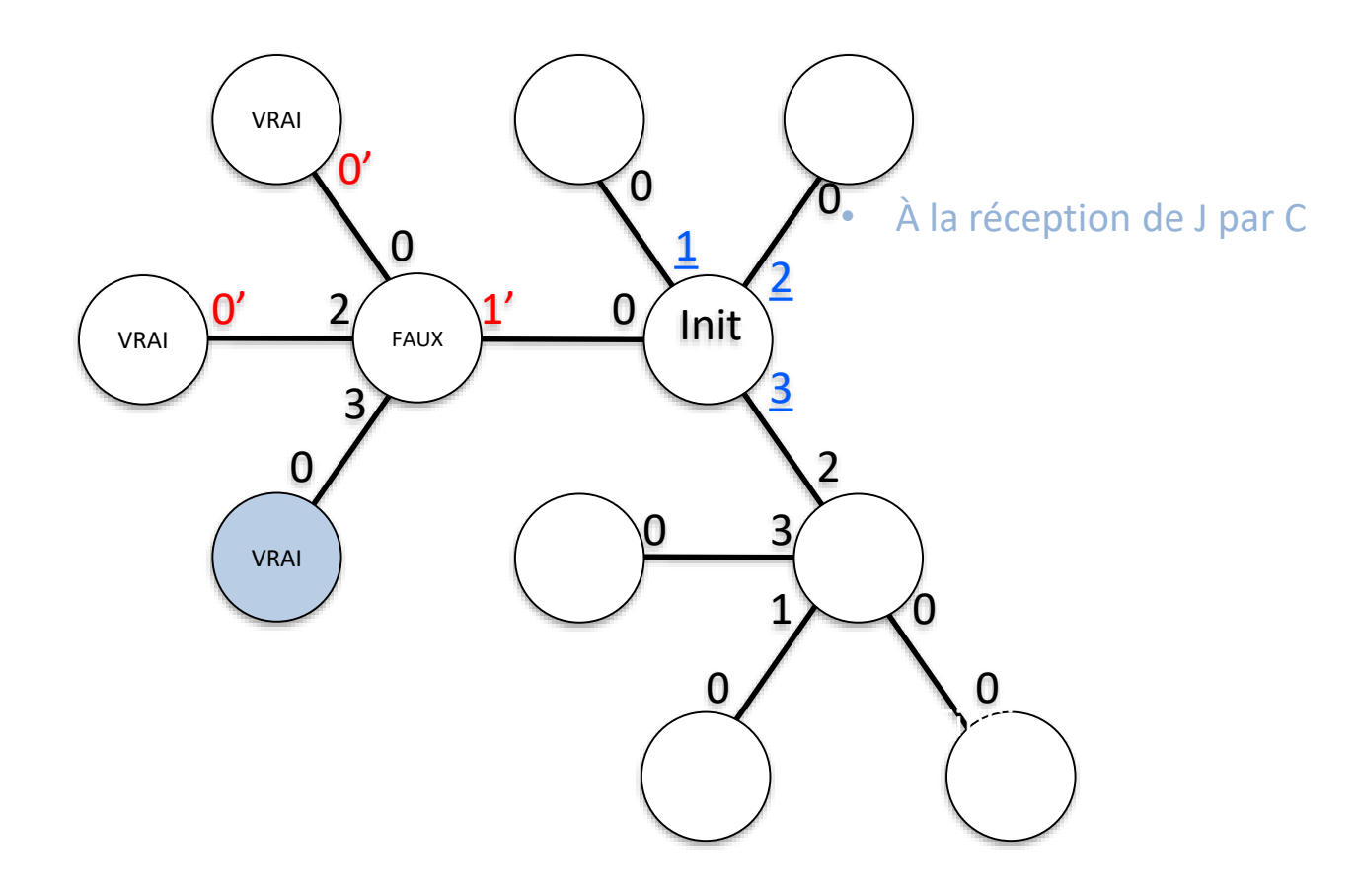

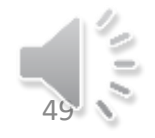

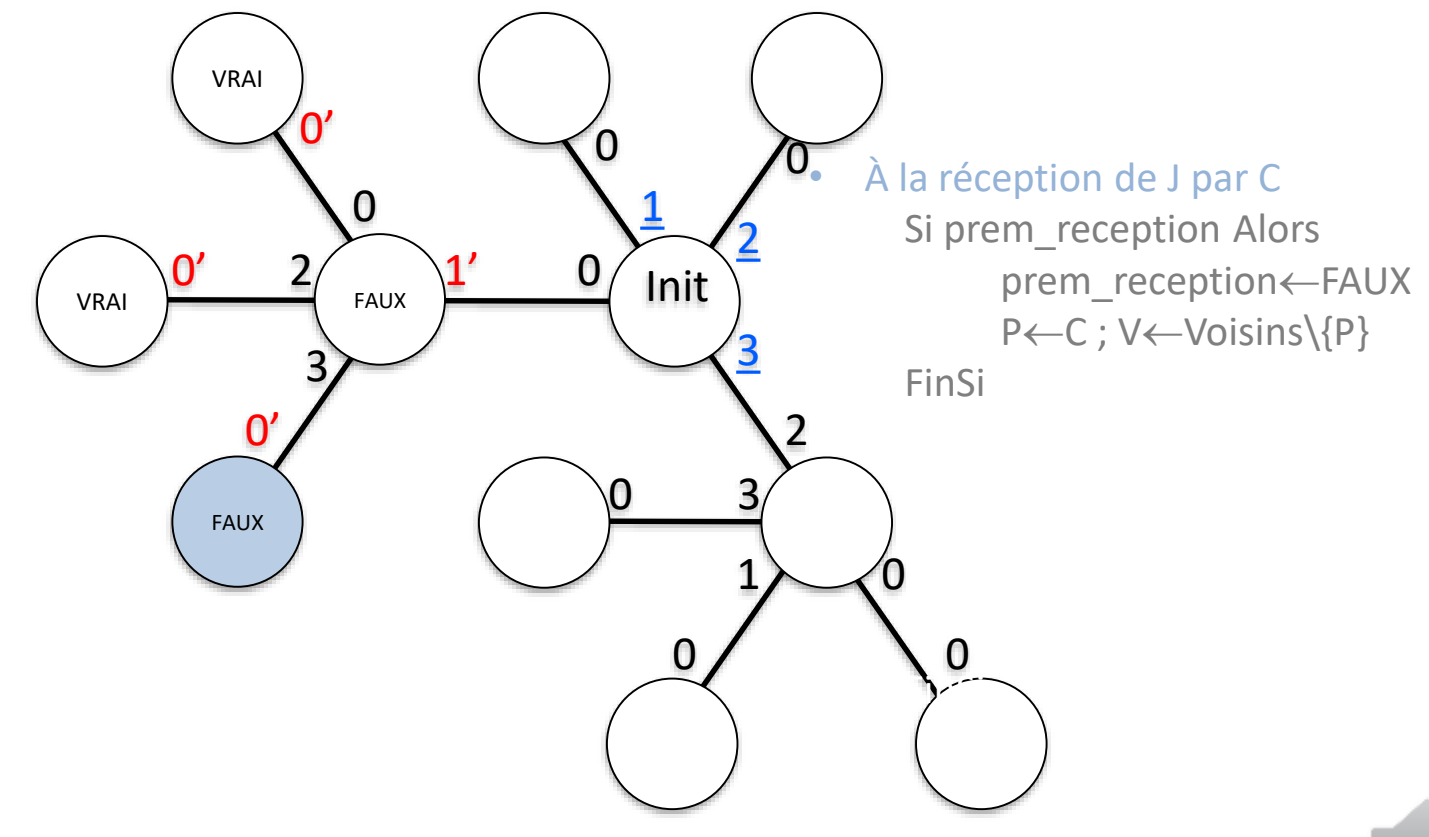

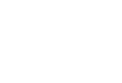

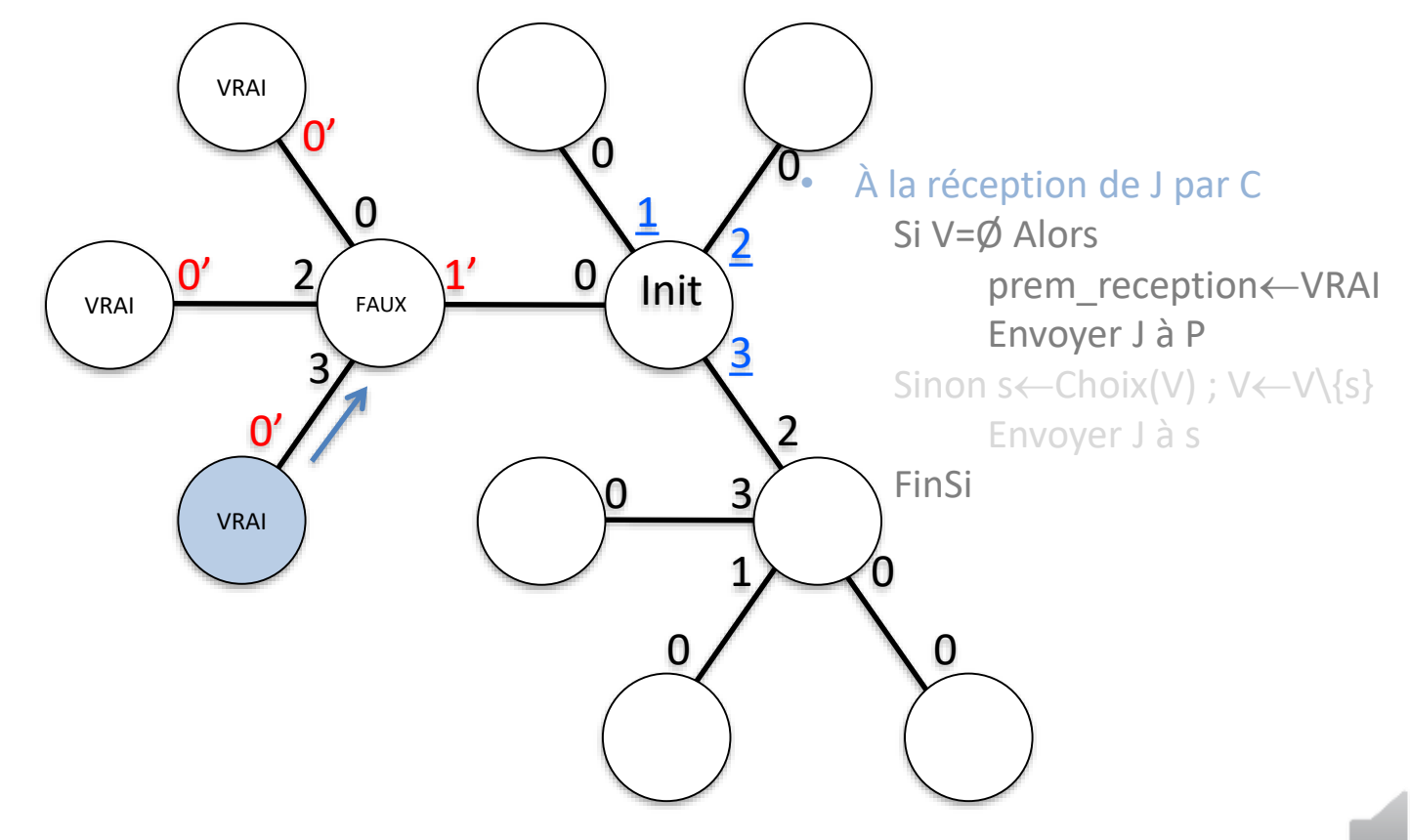

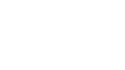

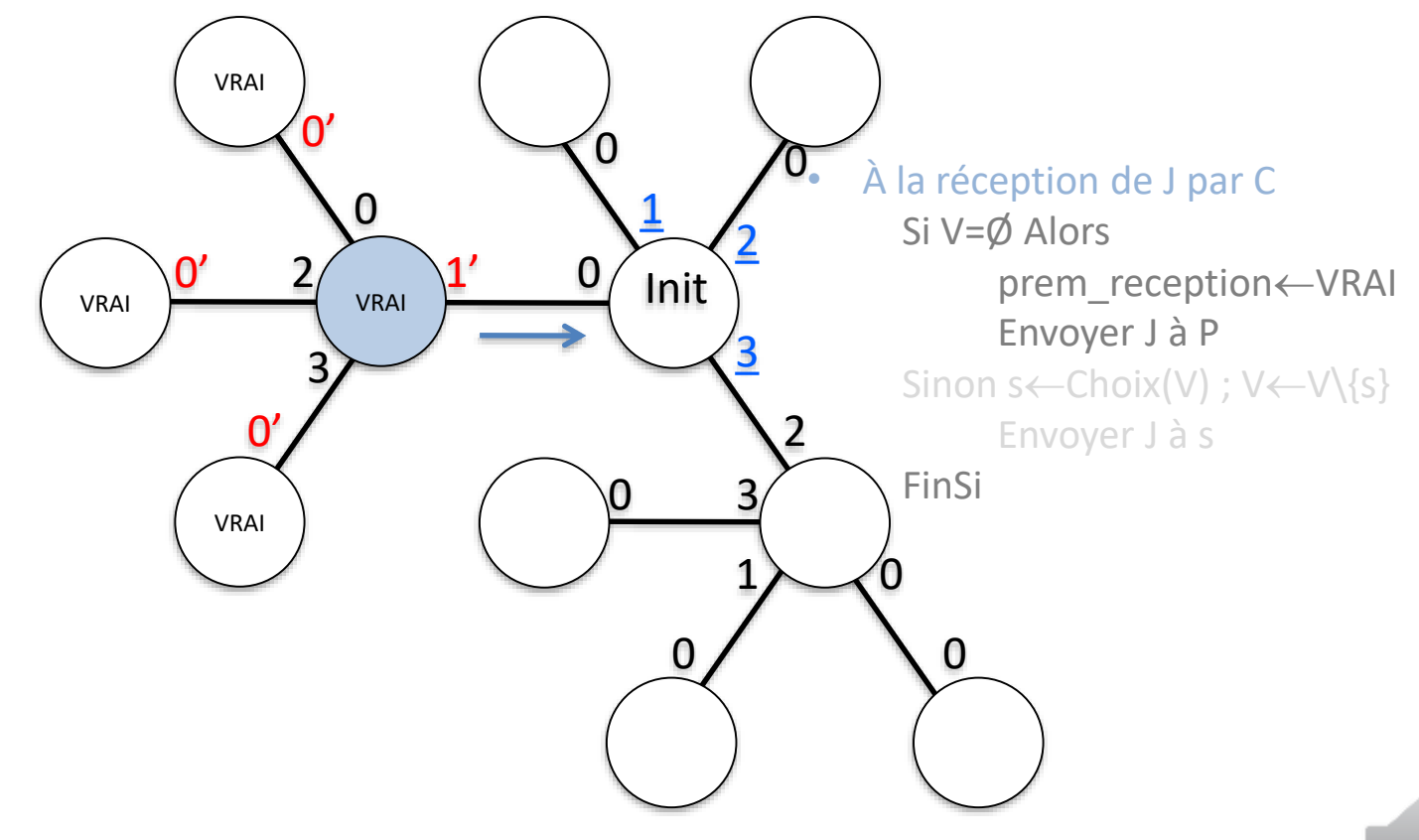

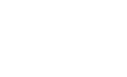

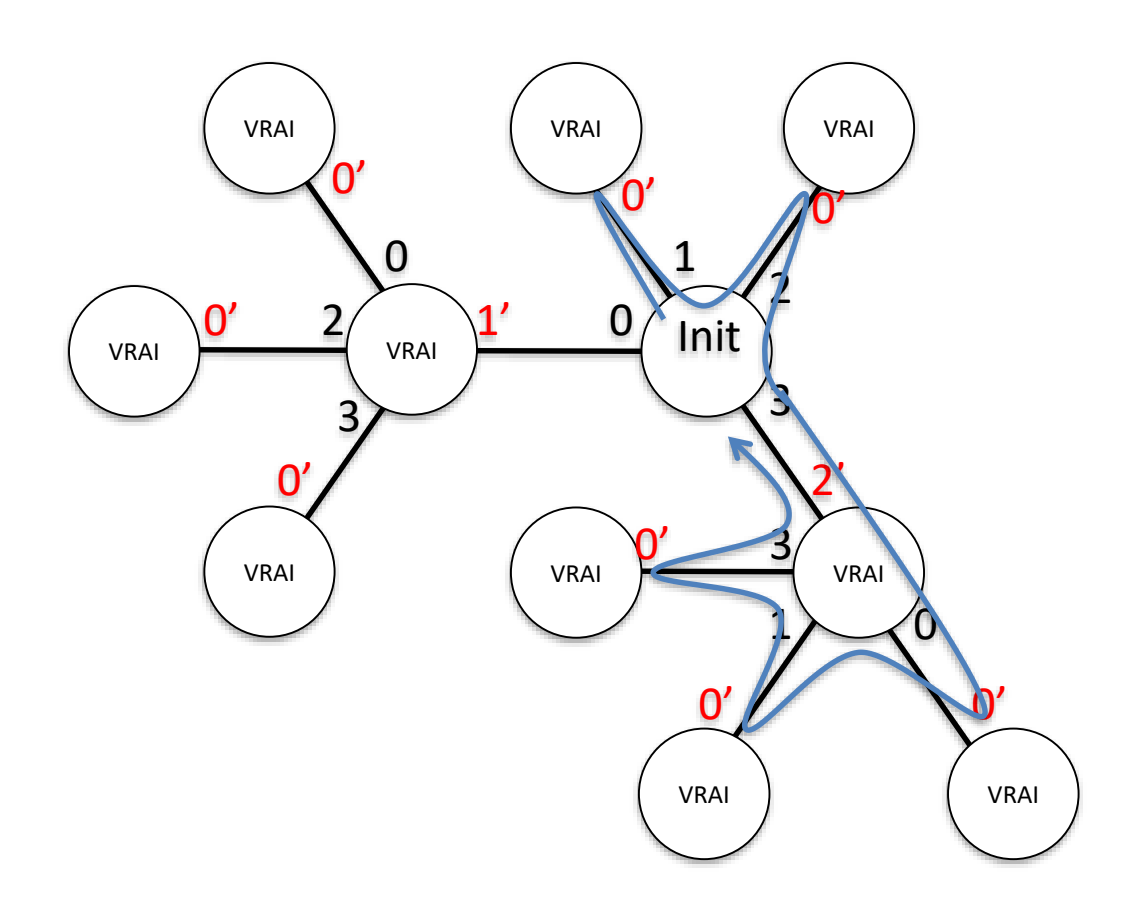

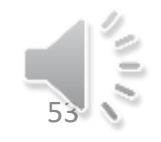

#### CIJU 2

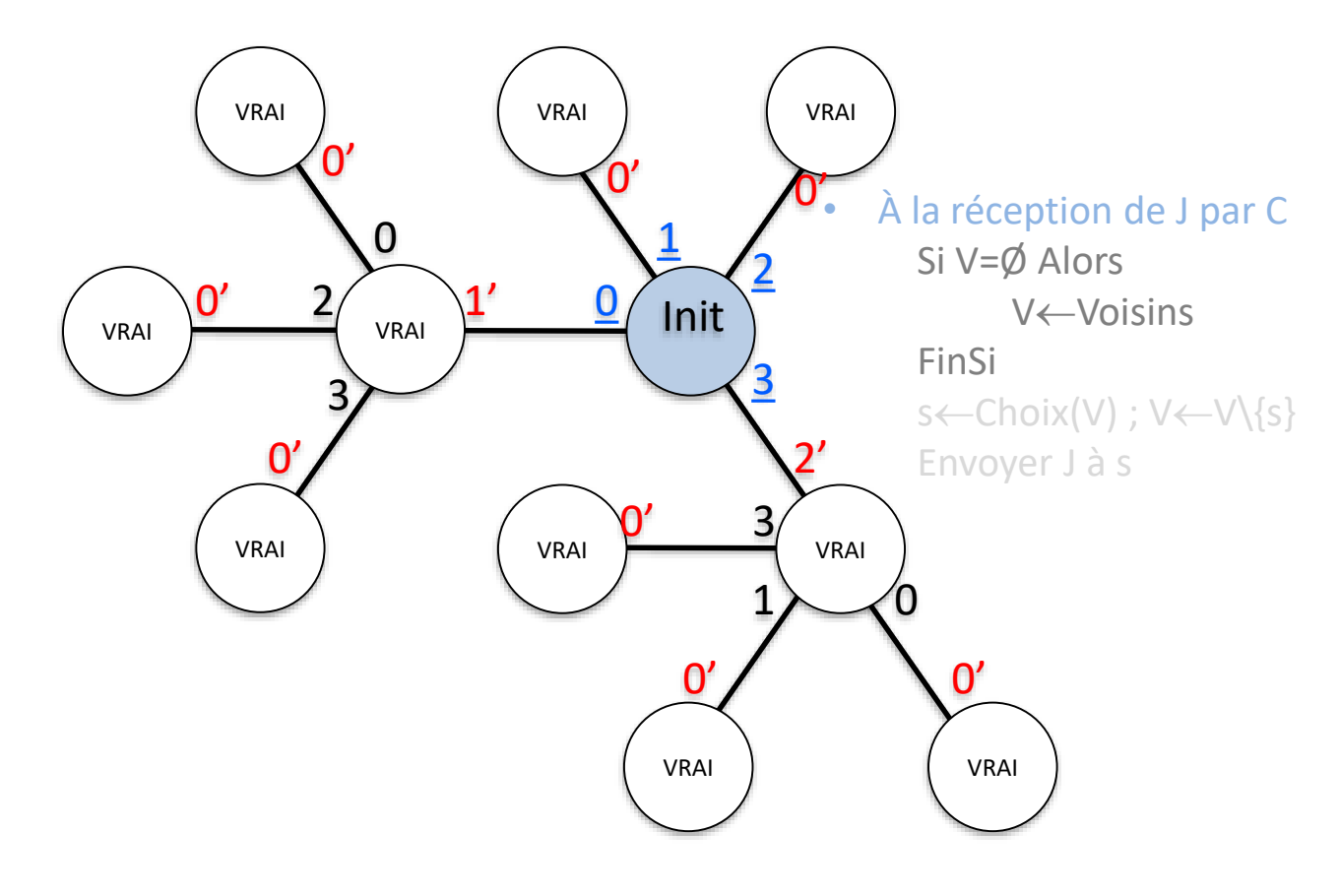

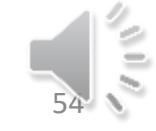

18/01/2021 Systèmes Distribués 1 Alain Cournier

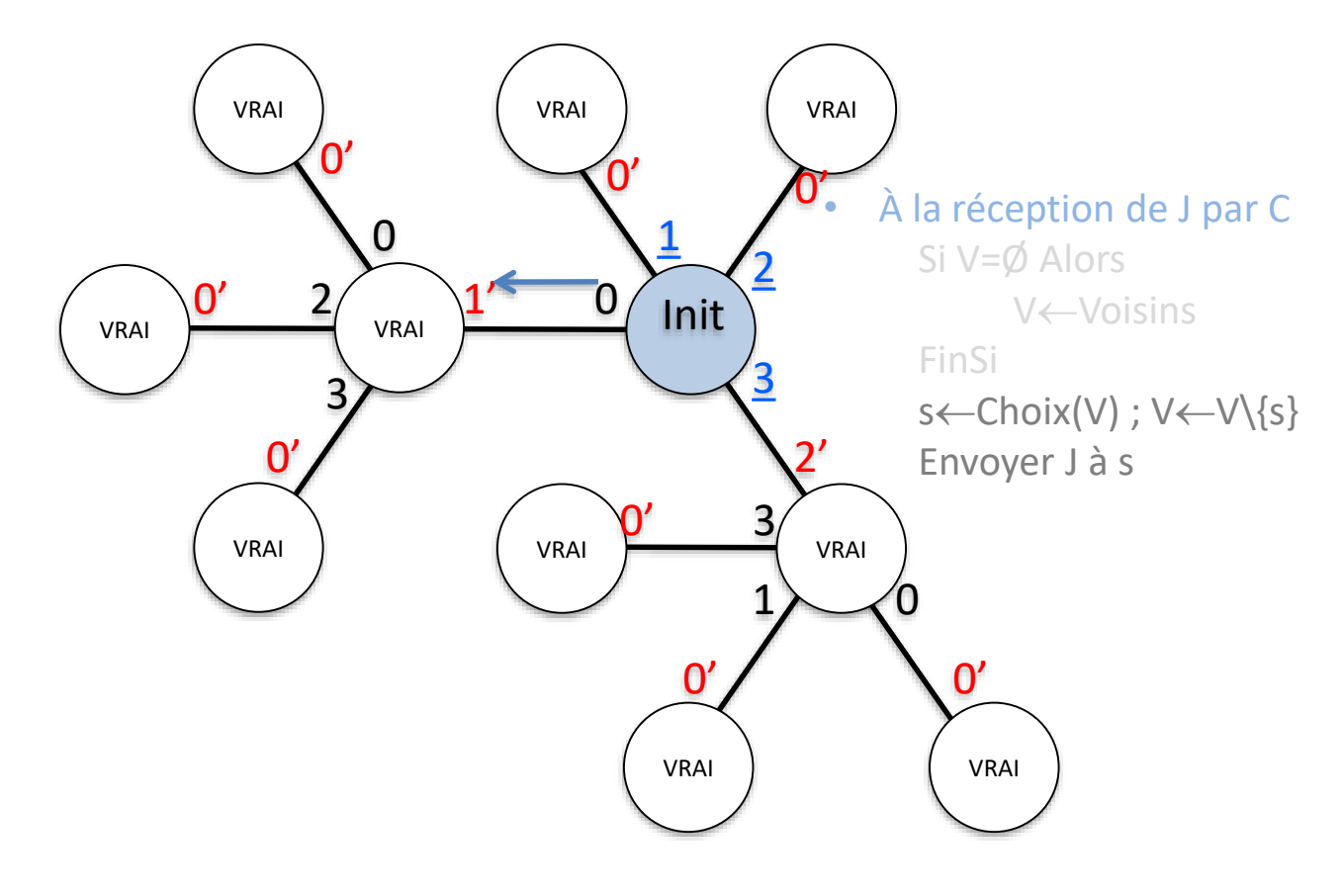

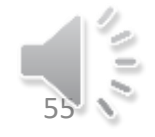

#### CIJU 2

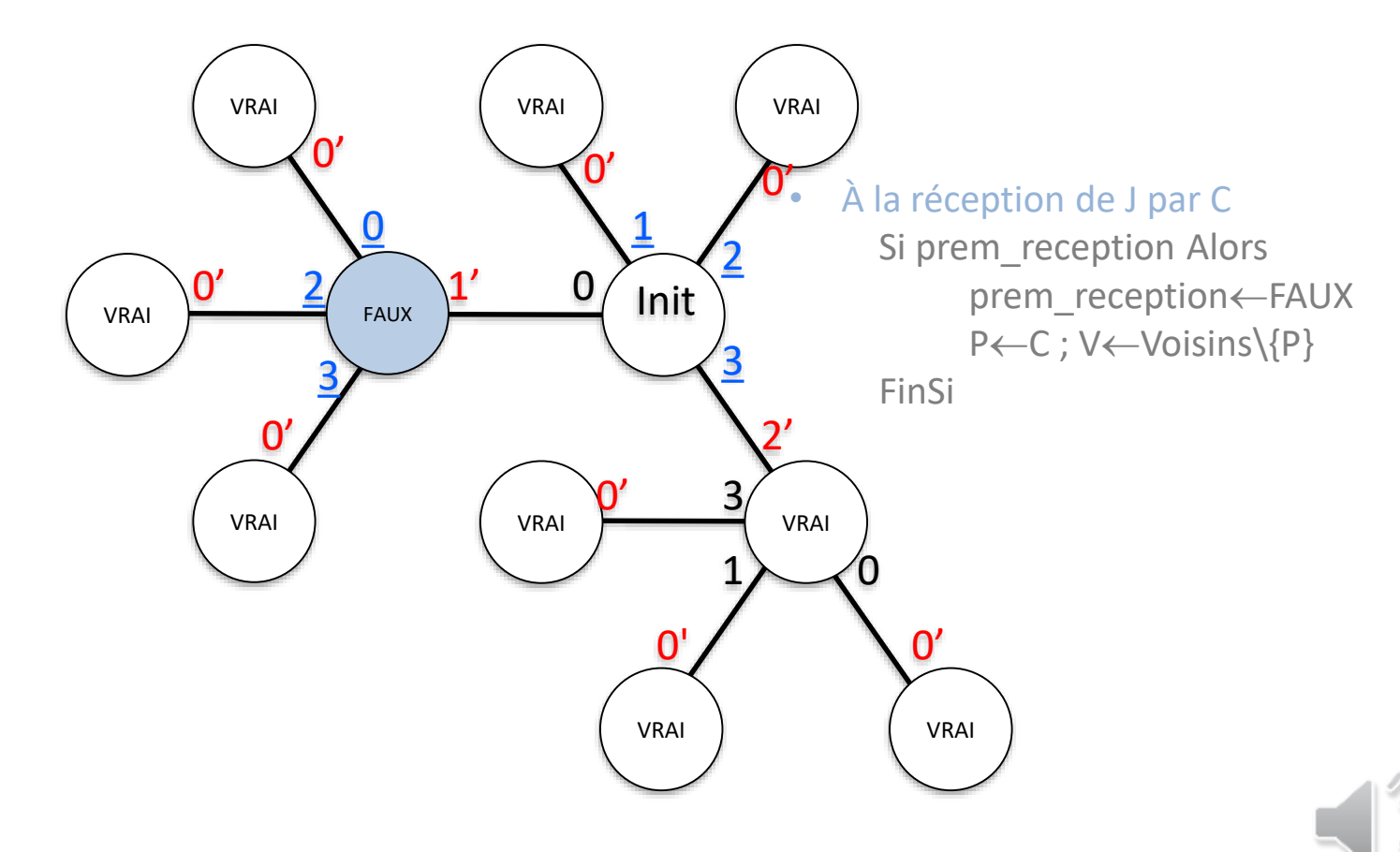

18/01/2021 Systèmes Distribués 1 Alain Cournier

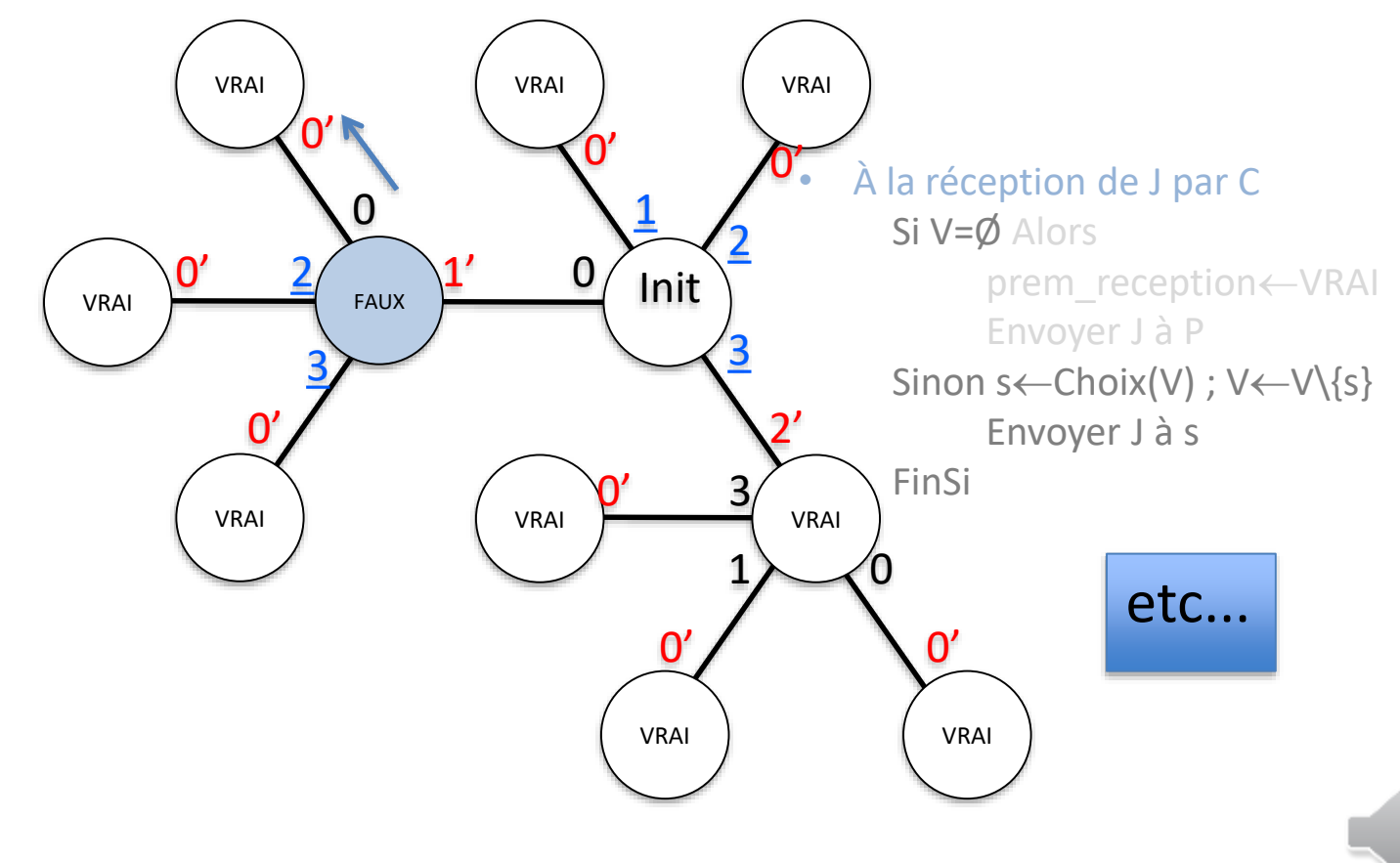

Circulation infinie de jeton unique (CIJU) Sur l'anneau : Le Lann Sur l'arbre : 2 exemples Sur un graphe quelconque : plus tard…

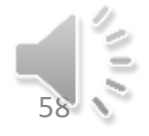

Diffusion ou PI (Propagation of Information)

#### Énoncé informel :

• Un processeur envoie un message à destination de tous les proc. du réseau.

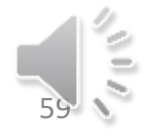

#### PI sur arbre

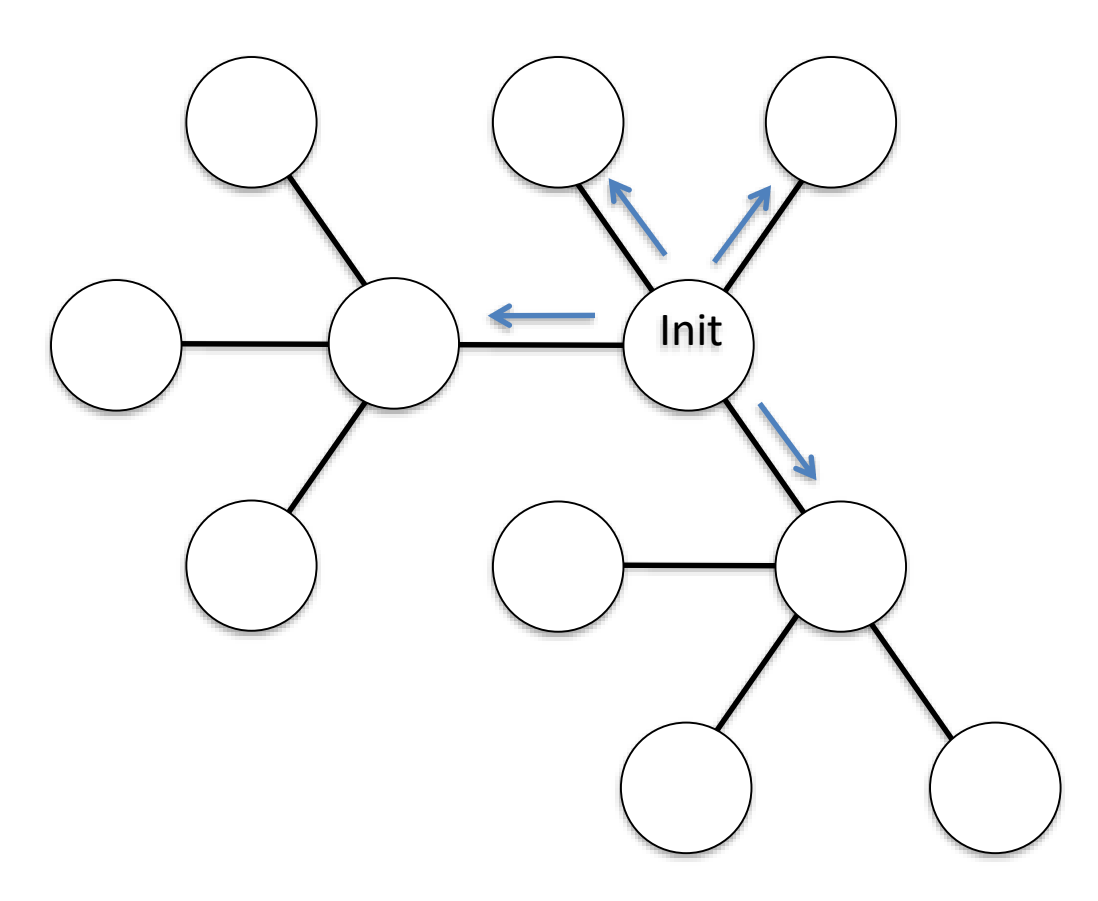

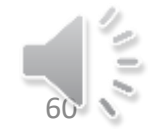

#### PI sur arbre

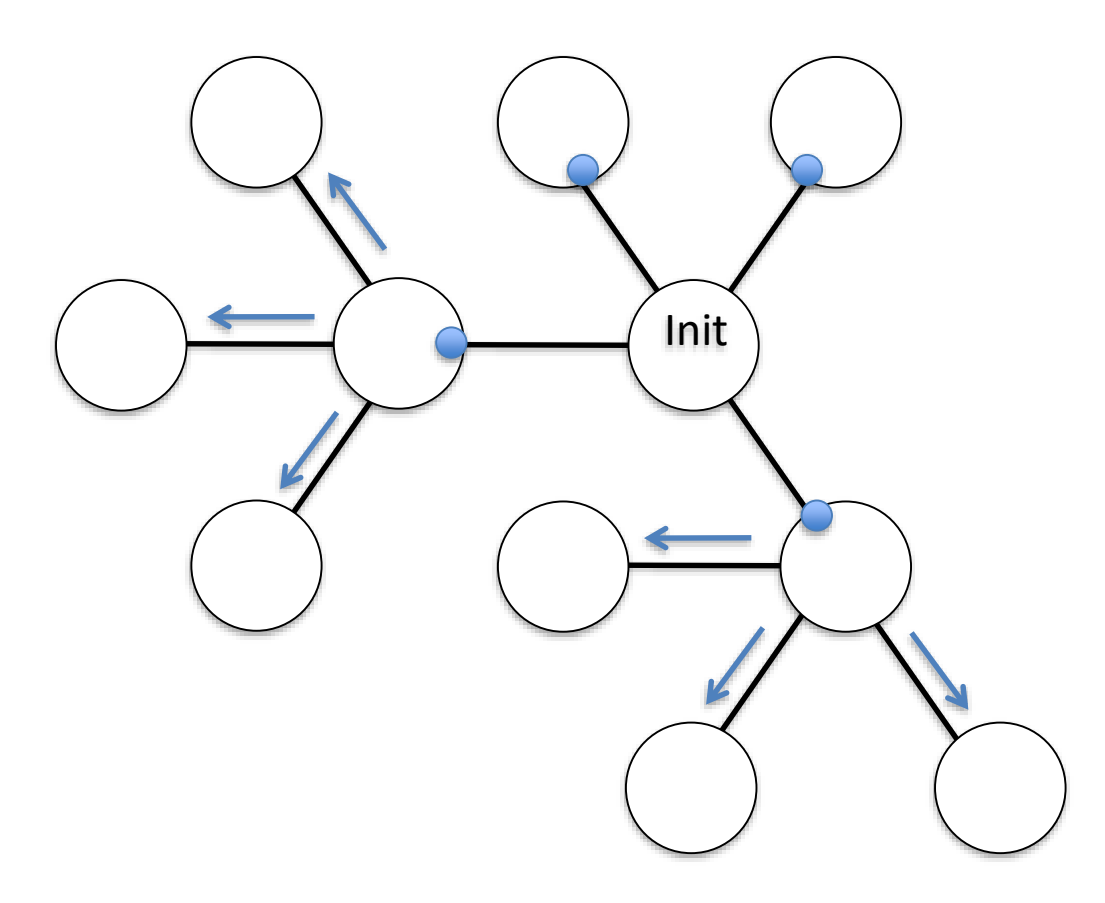

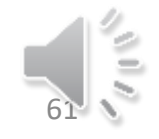

#### PI sur arbre

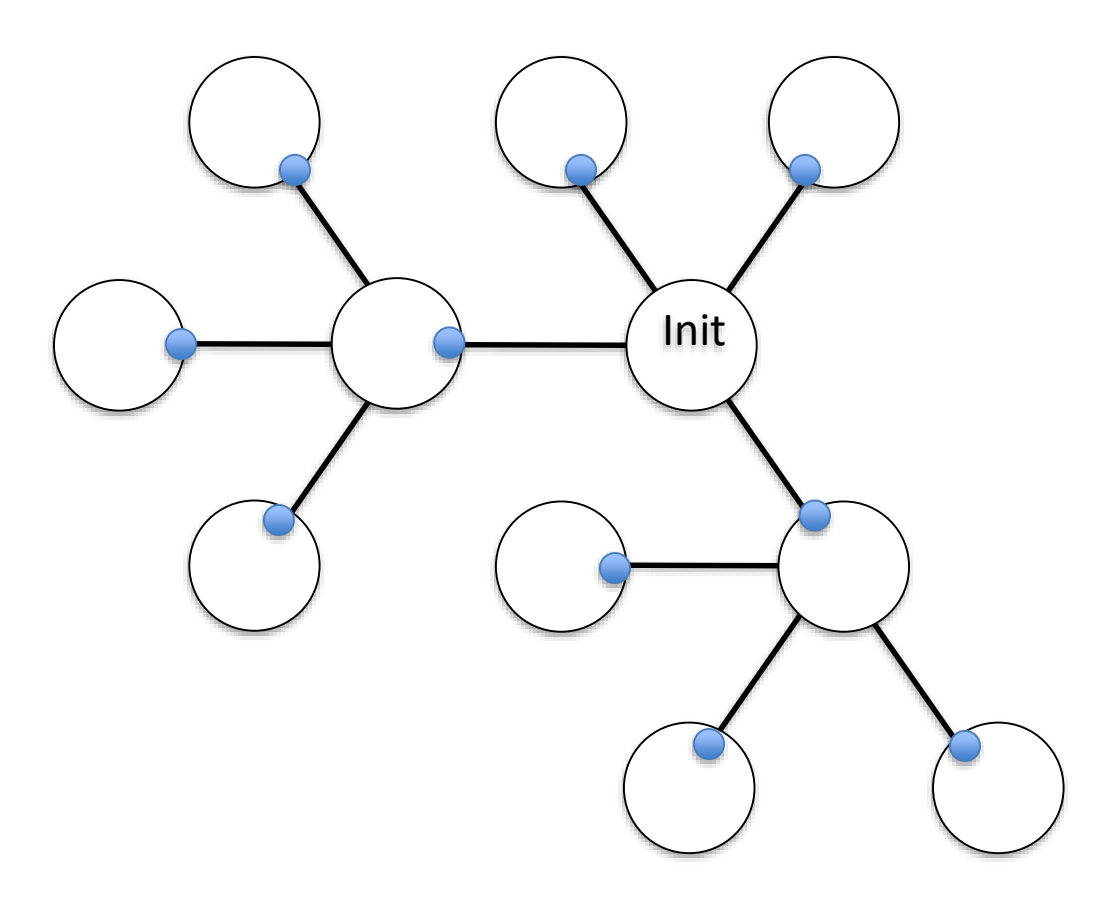

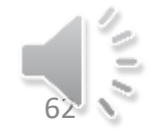

PI sur arbre 1 seul initiateur

Messages M Constante Voisins : ensemble des canaux Var C : canal

**Spontanément** I n i t i a t e u r ⊃ Envoyer M à Voisins ω

• À la réception de M par C ع N O N - I n i t i a t e u r  $\overline{\phantom{0}}$ Si Voisins\{C}≠Ø Alors  $\omega$ Envoyer M à Voisins\{C} ىب FinSi  $\boldsymbol{\sigma}$ ى

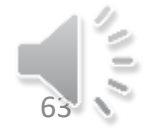

 $\boldsymbol{\sigma}$ 

 $\mathbf{C}$ 

 $\mathbf{C}$ 

 $\mathbf{L}$  $\overline{z}$ 

 $\circ$ 

 $\overline{z}$ 

#### PI sur graphe quelconque

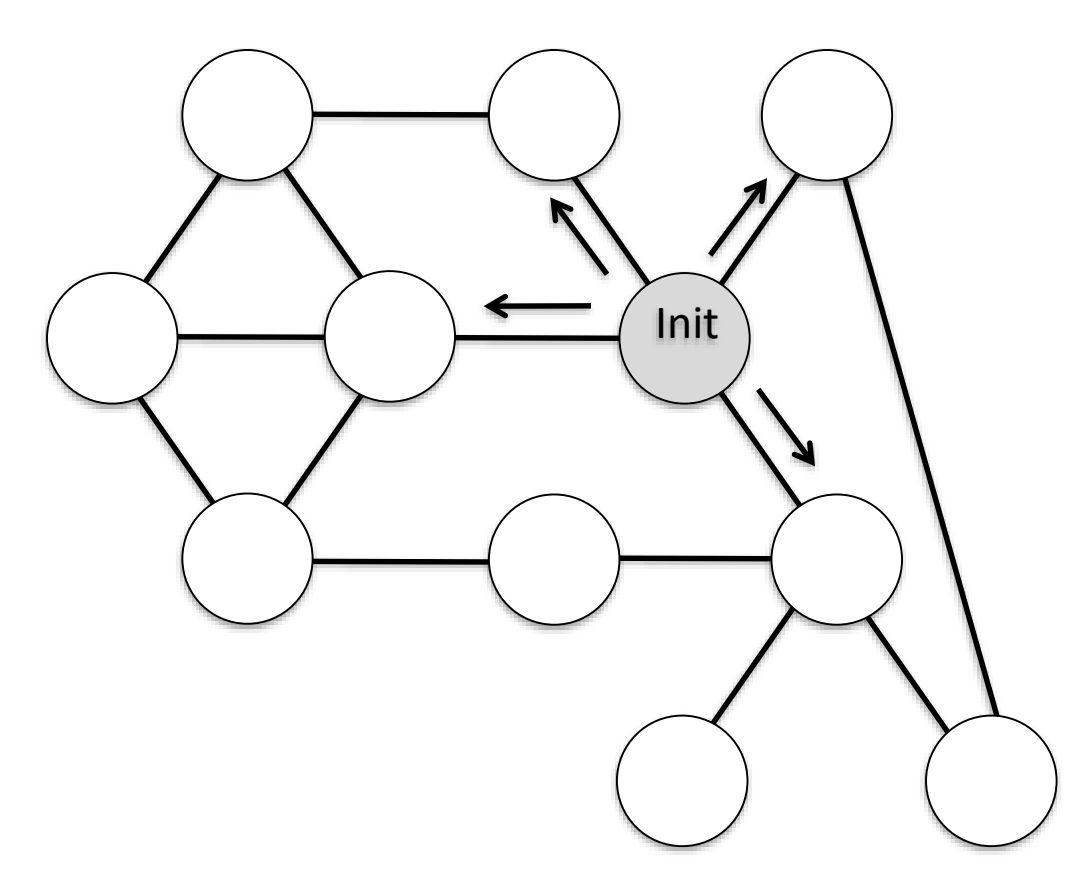

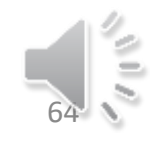

#### PI sur graphe quelconque

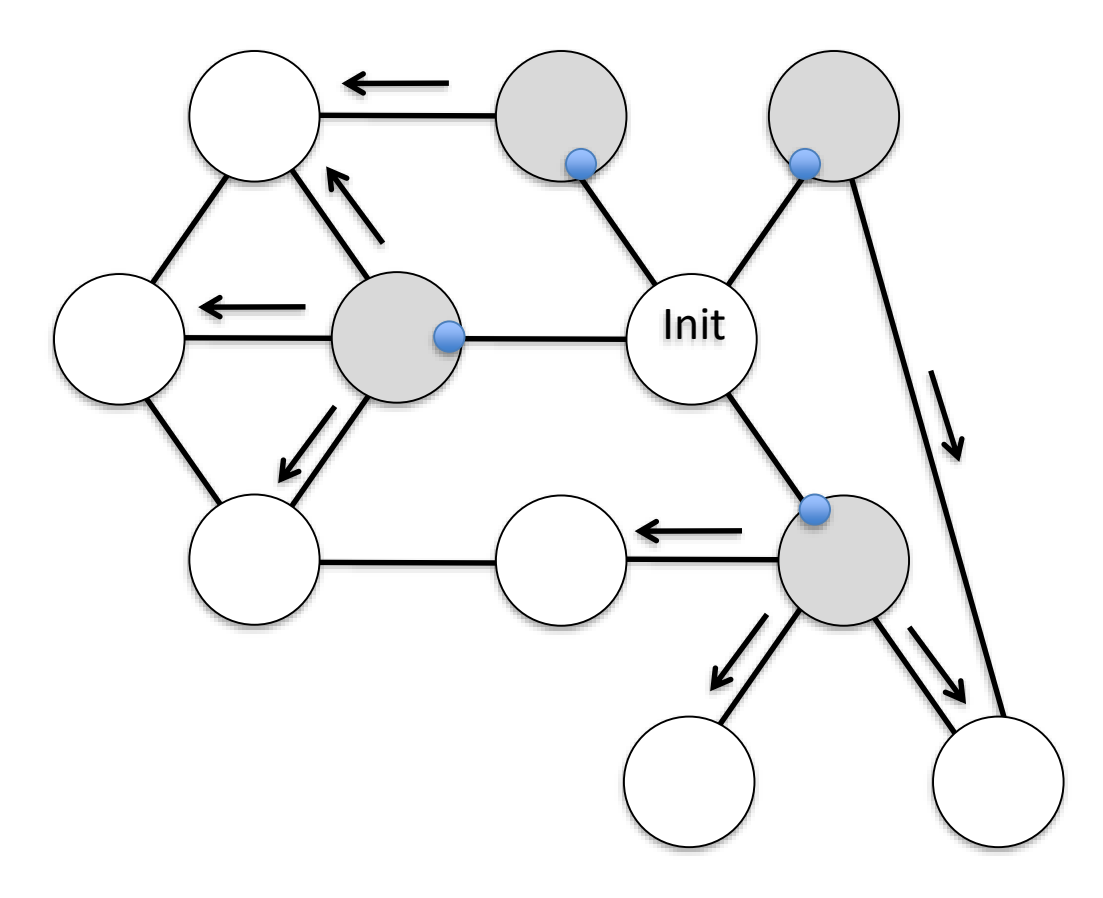

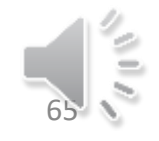

#### PI sur graphe quelconque

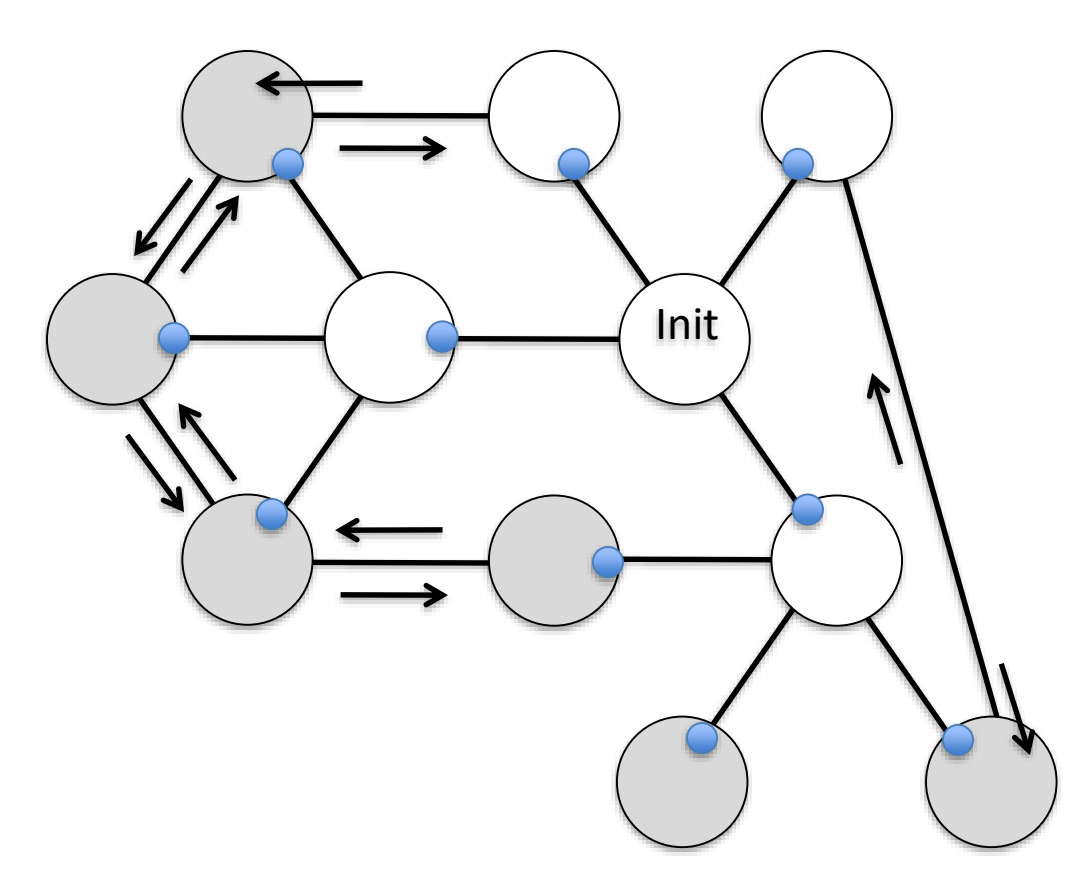

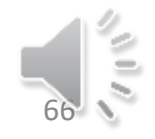

PI sur graphe quelconque 1 seul initiateur

Messages M Constante Voisins : ensemble des canaux Var C : canal prem\_reception : booléen initialisé à VRAI

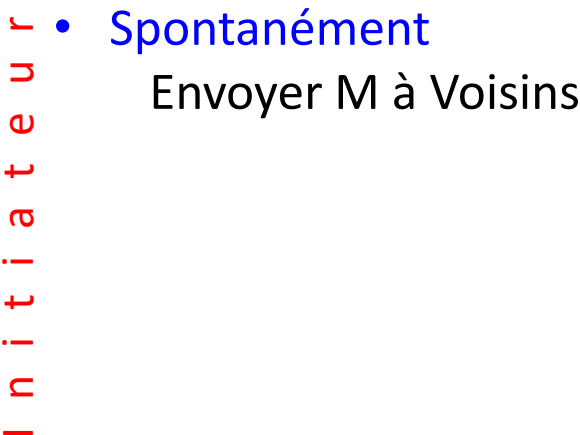

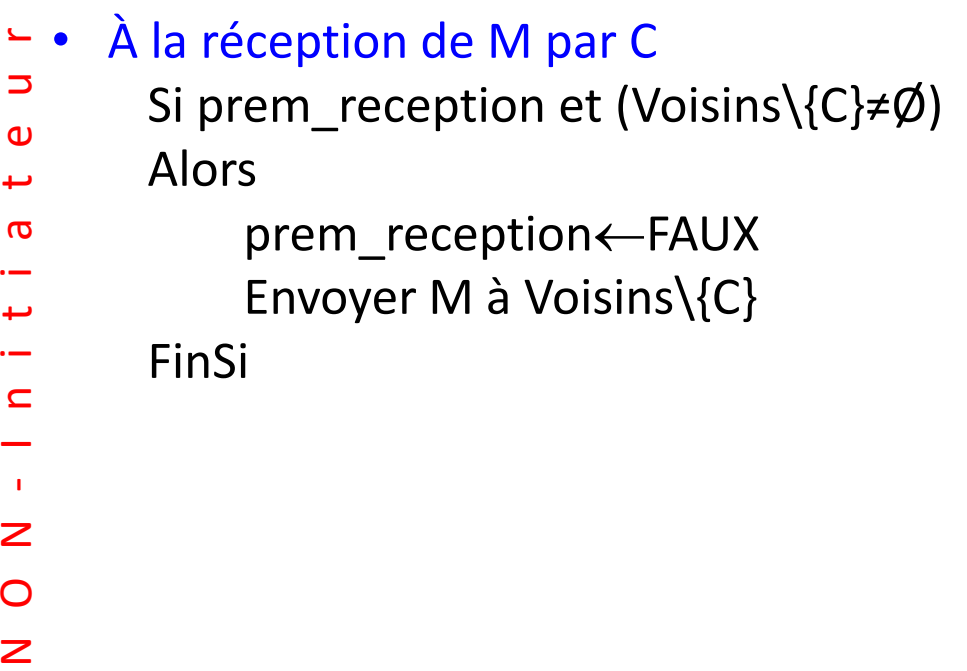

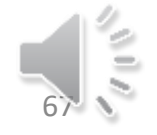

# Conclusion

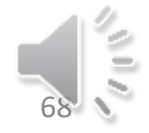